# VYSOKÉ UČENÍ TECHNICKÉ V BRNĚ

Fakulta elektrotechniky a komunikačních technologií

DIPLOMOVÁ PRÁCE

Brno, 2024 **Brno, 2024** Brno, 2024 **Brno**, 2024

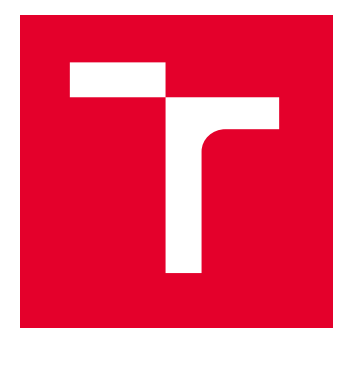

# VYSOKÉ UČENÍ TECHNICKÉ V BRNĚ

BRNO UNIVERSITY OF TECHNOLOGY

## FAKULTA ELEKTROTECHNIKY A KOMUNIKAČNÍCH TECHNOLOGIÍ

FACULTY OF ELECTRICAL ENGINEERING AND COMMUNICATION

## ÚSTAV TELEKOMUNIKACÍ

DEPARTMENT OF TELECOMMUNICATIONS

# SVĚTELNÉ ANIMACE PRO SYSTÉM SPECTODA NA ZÁKLADĚ ANALÝZY PARAMETRŮ Z HUDEBNÍCH NAHRÁVEK

LIGHT ANIMATIONS FOR THE SPECTODA SYSTEM BASED ON THE ANALYSIS OF PARAMETERS FROM MUSIC RECORDINGS DIPLOMOVÁ PRÁCE

MASTER'S THESIS

#### AUTOR PRÁCE **AUTHOR**

Bc. Viktor Slezák

VEDOUCÍ PRÁCE **SUPERVISOR** 

Ing. Matěj Ištvánek, Ph.D.

BRNO 2024

VYSOKÉ UČENÍ FAKULTA ELEKTROTECHNIKY TECHNICKÉ A KOMUNIKAČNÍCH

## **Diplomová práce**

magisterský navazující studijní program **Audio inženýrství** specializace Zvuková produkce a nahrávání Ústav telekomunikací

*Student:* Bc. Viktor Slezák *ID:* 203745 *Ročník:* 2 *Akademický rok:* 2023/24

#### **NÁZEV TÉMATU:**

#### **Světelné animace pro systém Spectoda na základě analýzy parametrů z hudebních nahrávek**

#### **POKYNY PRO VYPRACOVÁNÍ:**

Vytvořte systém pro výpočet parametrů z hudební nahrávky s důrazem na dynamickou, rytmickou a akordickou strukturu. Otestujte výhody a nevýhody nejnovějších přístupů založených na metodách strojového učení pro extrakci relevantních parametrů. Získaná data analyzujte a na jejich základě navrhněte a naprogramujte algoritmus generující specifický kód "SpectodaCode" pro následné vytváření světelných animací. Výstupem práce bude jednoduché webové rozhraní, které po nahrání hudební skladby vygeneruje unikátní světelné animace.

#### **DOPORUČENÁ LITERATURA:**

[1] MÜLLER, Meinard. Fundamentals of Music Processing: Audio, Analysis, Algorithms, Applications. Cham: Springer International Publishing, 2015. ISBN 978-3-319-21945-5.

[2] CARSAULT, Tristan, NIKA, Jérome, ESLING, Philippe a ASSAYAG, Gérard. 2021. Combining Real-Time Extraction and Prediction of Musical Chord Progressions for Creative Applications. Electronics, vol. 10, no. 21: 2634. DOI https://doi.org/10.3390/electronics10212634.

*Termín zadání:* 5.2.2024 *Termín odevzdání:* 21.5.2024

*Vedoucí práce:* Ing. Matěj Ištvánek, Ph.D.

**doc. Ing. Jiří Schimmel, Ph.D.** předseda rady studijního programu

#### **UPOZORNĚNÍ:**

Autor diplomové práce nesmí při vytváření diplomové práce porušit autorská práva třetích osob, zejména nesmí zasahovat nedovoleným způsobem do cizích autorských práv osobnostních a musí si být plně vědom následků porušení ustanovení § 11 a následujících autorského zákona č. 121/2000 Sb., včetně možných trestněprávních důsledků vyplývajících z ustanovení části druhé, hlavy VI. díl 4 Trestního zákoníku č.40/2009 Sb.

Fakulta elektrotechniky a komunikačních technologií, Vysoké učení technické v Brně / Technická 3058/10 / 616 00 / Brno

#### **ABSTRAKT**

V diplomové práci je prozkoumána problematika oboru Music Information Retrieval (MIR). Na základě získaných znalostí je navržena struktura systému pro generování animací z parametrů hudební nahrávky. Jsou porovnána dostupná řešení pro extrakci parametrů z knihoven Librosa, Madmom a Aubio. Navržená struktura je následně realizována jako funkční aplikace pomocí jazyka Python s uživatelským rozhraním ve formě webové aplikace.

## **KLÍČOVÁ SLOVA**

audio analýza, MIR, extrakce parametrů, generátor animací, Spectoda

### **ABSTRACT**

In this thesis, the field of Music Information Retrieval (MIR) is explored. Based on the acquired knowledge, a system structure for generating animations from the parameters of a musical recording is designed. Available solutions for parameter extraction from the libraries Librosa, Madmom, and Aubio are compared. The proposed structure is then implemented as a functional application using the Python programming language with a user interface in the form of a web application.

### **KEYWORDS**

audio analysis, animation generator, feature extraction, MIR, Spectoda

Vysázeno pomocí balíčku thesis verze 4.07; http://latex.feec.vutbr.cz

SLEZÁK, Viktor. *Světelné animace pro systém Spectoda na základě analýzy parametrů z hudebních nahrávek*. Online: Vysoké učení technické v Brně, Fakulta elektrotechniky a komunikačních technologií, Ústav telekomunikací, 2024, 71 s. Diplomová práce. Vedoucí práce: Ing. Matěj Ištvánek, Ph.d

## **Prohlášení autora o původnosti díla**

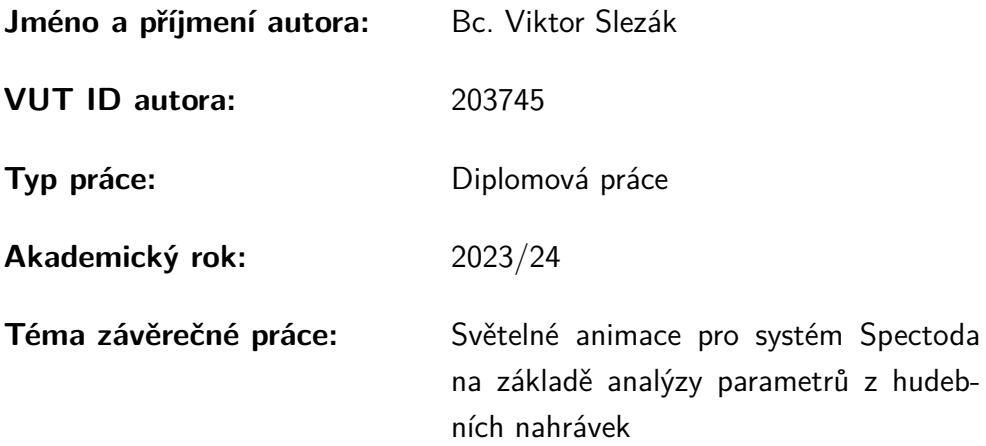

Prohlašuji, že svou závěrečnou práci jsem vypracoval samostatně pod vedením vedoucí/ho závěrečné práce a s použitím odborné literatury a dalších informačních zdrojů, které jsou všechny citovány v práci a uvedeny v seznamu literatury na konci práce.

Jako autor uvedené závěrečné práce dále prohlašuji, že v souvislosti s vytvořením této závěrečné práce jsem neporušil autorská práva třetích osob, zejména jsem nezasáhl nedovoleným způsobem do cizích autorských práv osobnostních a/nebo majetkových a jsem si plně vědom následků porušení ustanovení *§* 11 a následujících autorského zákona č. 121/2000 Sb., o právu autorském, o právech souvisejících s právem autorským a o změně některých zákonů (autorský zákon), ve znění pozdějších předpisů, včetně možných trestněprávních důsledků vyplývajících z ustanovení části druhé, hlavy VI. díl 4 Trestního zákoníku č. 40/2009 Sb.

Online . . . . . . . . . . . . . . . . . . . . . . . . . . . . . . . . . . . . . . . . . . . . . . . . . . . .

podpis autora<sup>∗</sup>

<sup>∗</sup>Autor podepisuje pouze v tištěné verzi.

## PODĚKOVÁNÍ

Rád bych poděkoval vedoucímu diplomové práce panu Ing. Matěji Ištvánkovi, Ph.D. za odborné vedení, konzultace, trpělivost a podnětné návrhy k práci.

## **Obsah**

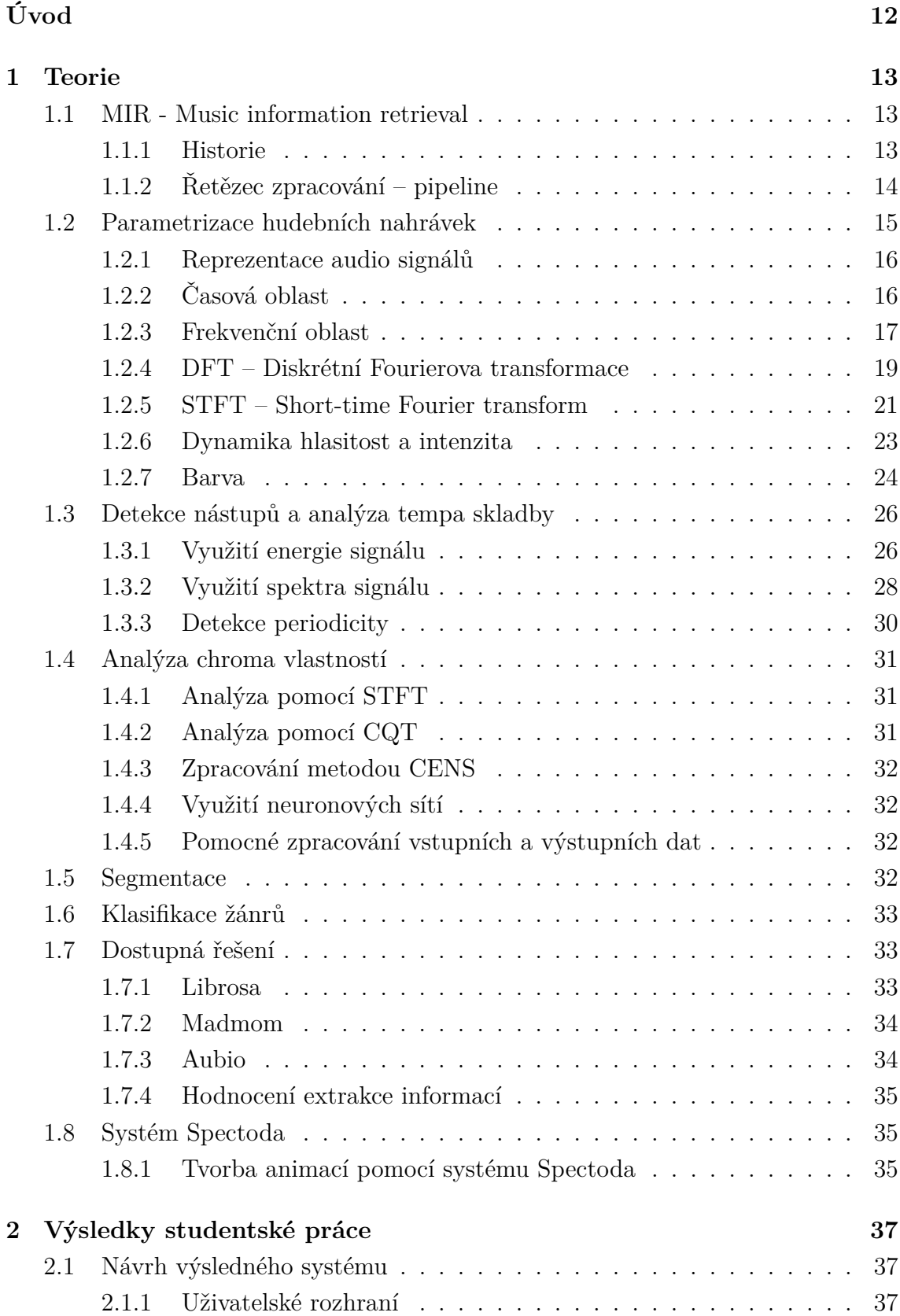

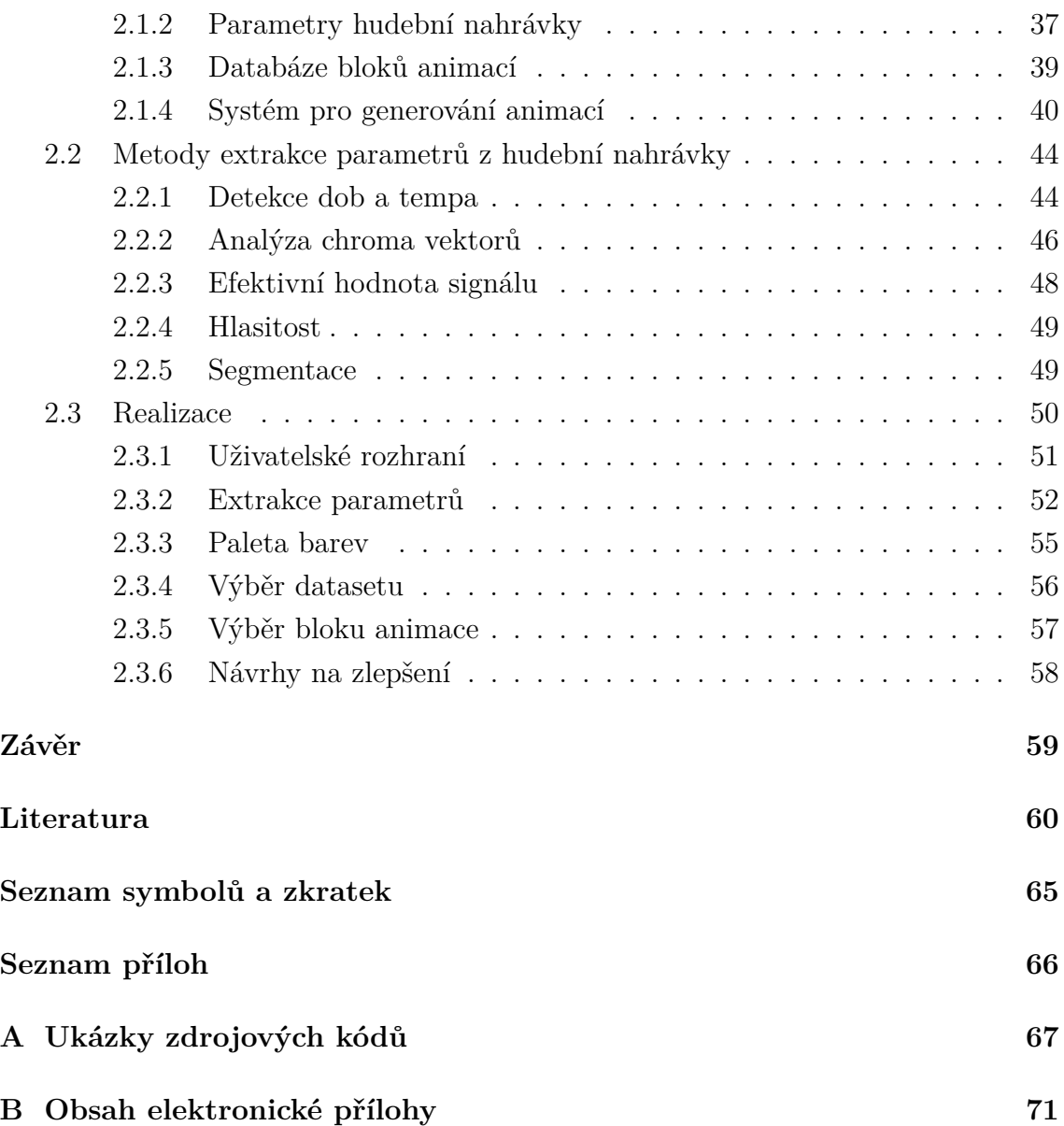

## **Seznam obrázků**

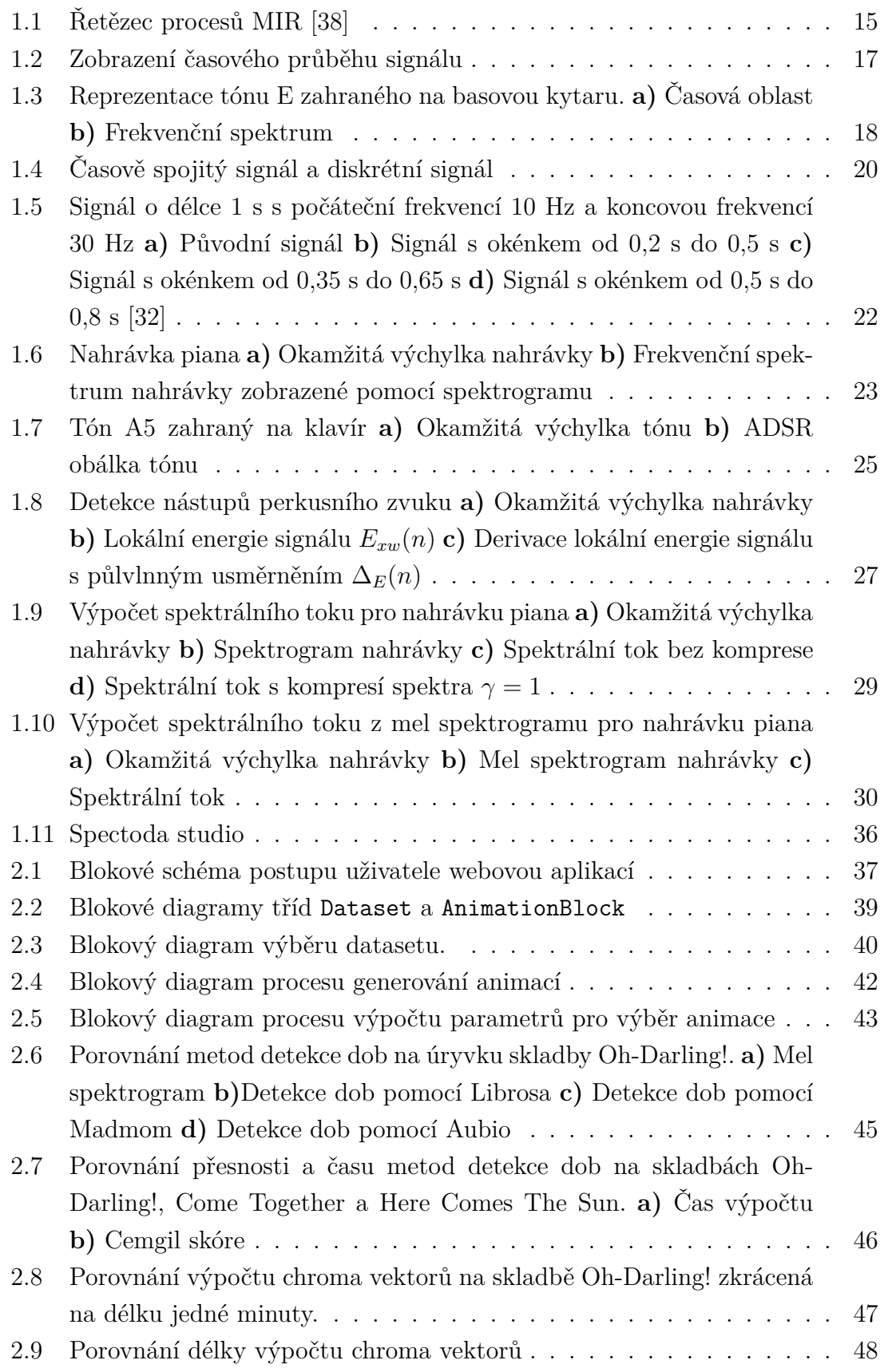

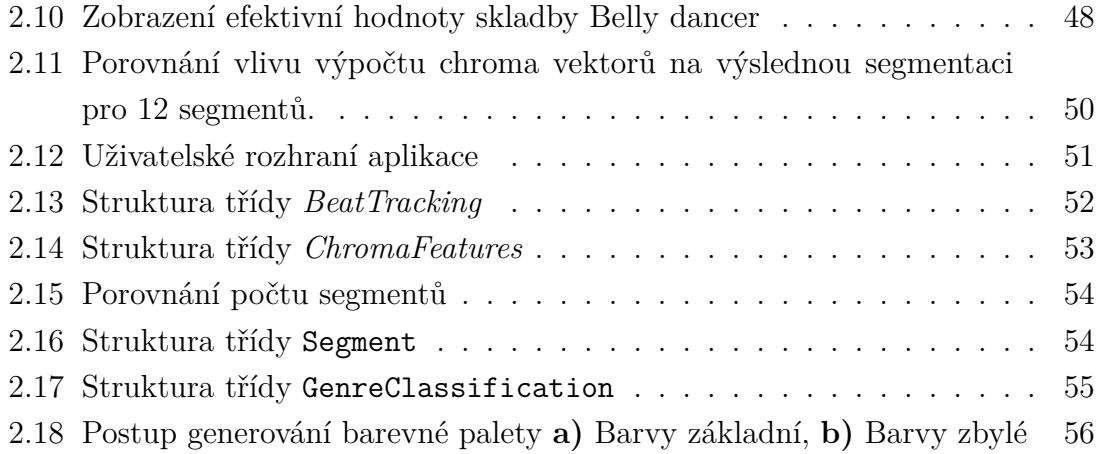

# **Úvod**

<span id="page-11-0"></span>Diplomová práce se zabývá generováním světelných animací pro systém Spectoda na základě analýzy parametrů získaných z hudebních nahrávek. Spectoda je společnost specializující se na inteligentní řízení světel a světelných efektů. Aplikace vyvíjená v rámci této práce je primárně určena pro animace adresovatelných LED pásků. Práce je strukturovaná do třech cílů, které pokrývají celý proces vývoje – od teoretického návrhu, přes průzkum a testování, až po vývoj finálního systému generujícího funkční kód pro ovládání LED pásků.

- **Prvním cílem** je prozkoumat možnosti generování animací a identifikovat, které informace z nahrávek jsou pro tento proces relevantní. Na základě získaných dat navrhnout strukturu systému, tak aby byl snadno implementovatelný do webových aplikací a byl uživatelsky přívětivý – generoval kód animace dostatečně rychle. Dalším výsledným parametrem je vizuální kvalita výsledné animace.
- **Druhým cílem** je prozkoumat existující řešení v oblasti extrakce hudebních parametrů, známé pod oborem Music Information Retrieval (MIR), a vyhodnotit je z hlediska přesnosti, efektivity výpočtů a dostupnosti. Z těchto poznatků budou vybrány nejvhodnější metody pro implementaci.
- **Třetím cílem** je realizovat navržený systém a prozkoumat problematiku skutečného řešení a náročnosti docílit vizuálně zajímavé animace, které jsou v souladu s rytmem a melodií skladby. Výsledná struktura by měla představovat prototyp na základě kterého může být postaven další vývoj k dosažení optimálních výsledků animací.

## **1 Teorie**

<span id="page-12-0"></span>V této kapitole je shrnuta teorie a sepsány potřebné informace pro realizaci a pochopení výstupů práce. Jsou popisovány zejména problematiky z oboru MIR popsaném v bodě 1.1. Metody pro extrakci parametrů z hudebních nahrávek a principy pro pochopení jak tyto metody fungují. Poslední bod 1.8 této kapitoly je zaměřen na systém Spectoda jeho možnosti tvorby interaktivních světelných animací a ovládání světeln[ých](#page-12-1) zdrojů.

### **1.1 MIR - Music information retrieval**

<span id="page-12-1"></span>Music information retrieval je interdisciplinární vědní obor soustředící se na získávání informací z hudebních nahrávek. Jsou zde kombinovány znalosti mnoha oborů jako jsou muzikologie, psychoakustika, strojové učení, zpracování signálů a další.

Výstupy jeho výzkumu jsou využívány v populárních technologických aplikacích. Jednou z aplikací je personifikované doporučování hudebních skladeb, které se nachází v moderních streamingových platformách. Další využití je v programech pro mixování hudby používaných diskžokeji k plynulejší práci díky analýze tempa a klíčových částí skladby. Tyto technologie se nachází v mnoha dalších aplikacích a s rozšiřováním digitálního audia jejich důležitost stále roste [19].

#### **1.1.1 Historie**

<span id="page-12-2"></span>V tomto bodě je napsán souhrn historie MIR z knihy A New Companion to Digital Humanities [38]. Výzkumy v oblasti MIR se začínají objevovat na přelomu devatenáctého a dvacátého století s příchodem moderních statistických metod. Objevují se první pokusy o aplikování statistických metod na hudební partitury. Protože ještě nebyly [nat](#page-62-0)olik dostupné počítače, jednalo se spíše o ruční práci s partiturami a tabulaturou. Z grafických notací se analyzovaly rysy skladeb a specifikovaly charakteristiky hudebního díla. S příchodem počítačů do výzkumných laboratoří se v letech 1960 až 1970 začalo více rozvíjet zpracování signálů a s tím související možnosti analýzy hudebních nahrávek pomocí počítačů. V těchto letech se poprvé začaly objevovat nyní známé termíny jako "Computational musicology"<sup>1</sup> a "Music information retrieval" První oblast výzkumů se soustředila na analýzu tempa skladby. Z důvodu malé využitelnosti v komerčním sektoru nebyly výzkumu přiděleny patřičné priority. Tento útlum pokračoval až do roku 1990 kdy výzkumům [v](#page-12-3) oblasti MIR pomohly dvě změny. První důležitou změnou byly rostoucí databáze digitální hudby,

<span id="page-12-3"></span><sup>1</sup>Computational musicology je vědní obor zahrnující veškeré výzkumy využívající výpočetní techniku pro práci s hudbou.

která se stala lehce dostupná pro výzkumné týmy. Druhým bodem, který přispěl k vývoji MIR, byl nárůst výpočetního výkonu počítačů a nižší náklady s nimi spojené. Díky těmto změnám se stal výzkum dostupnější a jednodušší na realizaci [38].

V říjnu roku 2000 bylo uspořádáno první mezinárodní symposium zabývající se vývojem v oblasti MIR. Z této mezinárodní konference se stala tradice a vybudovala se kolem ní velká komunita nazývaná  $\mathrm{ISMIR^2}.$  Každoročním vyvrcholením  $\mathrm{ISMIR}$  je právě výše zmíněná konference, na které vědci z celého světa prezentují pokroky v oblasti výzkumu MIR. Zanedlouho v roce 2005 byl v rámci této konference představen model MIREX<sup>3</sup> sloužící j[a](#page-13-1)ko správa zásad pro hodnocení pokroků ve výzkumu MIR [13].

#### **1.1.[2](#page-60-0) Řetěze[c](#page-13-2) zpracování – pipeline**

<span id="page-13-0"></span>V tomto bodě je popsán postup zpracování dat v aplikacích MIR. Jedná se o systém, kterým jsou data zpracovávána a určuje standardně využívaný řetězec jak při tvorbě algoritmů postupovat.

Vstupními daty se rozumí zejména hudební informace v digitální podobě. Tyto vstupní data se rozlišují do více typů. Mohou to být obrázky představující digitální formu zápisu hudby pomocí symbolů (not)[38]. Například digitalizovaná partitura. Dalším možným typem je "digitální hudba". Jedná se o hudbu čistě v "digitálních notách" představujících sadu příkazů. Například zápis v MIDI<sup>4</sup> . Nejrozšířenější formou vstupních dat jsou digitální hudební n[ahr](#page-62-0)ávky představující audio signály.

- **Pre-processing předzpracování signálu:** Na začátku řetězce je zařazen blok předzpracování vstupních signálů. Tento blok se postar[á](#page-13-3) o připravení dat do podoby vhodné pro extrakci vlastností. Jedná se například o komprimaci komplexních vstupních signálů popsaných níže. Nebo je signál převáděn z časové do frekvenční oblasti. Více o technikách předzpracování je popsáno v bodě 1.2.
- **Feature extraction extrakce vlastností signálu:** Podle požadovaných vlastností pro extrakci je využíváno modelů popsaných v bodech 1.3, 1.4 a 1.6. S rostoucí popularitou strojového učení začaly při extrakci vlastností hud[ebn](#page-14-0)í nahrávky převládat kombinace hlubokých neuronových sítí. [Tyt](#page-25-0)[o ko](#page-30-0)m[bina](#page-32-0)ce umožňují přesnější parametrizaci a menší chybovost.
- **Post-processing konečné zpracování:** Posledním blokem v řetězci je konečné zpracování dat zajišťující jejich optimalizaci a převedení do požadované formy.

<sup>2</sup> International Society of Music Information Retrieval - Mezinárodní sdružení pro MIR

<sup>3</sup>The Music Information Retrieval Evaluation eXchange - Komunitní rámec pro hodnocení pokroků výzkumu v oblasti MIR. Obhospodařovaný laboratoří International Music Information Retrieval Systems Evaluation Laboratory sídlící na University of Illinois [13].

<span id="page-13-3"></span><span id="page-13-2"></span><span id="page-13-1"></span><sup>4</sup>Musical Instrument Digital Interface - Standart specifikující hardwarové a softwarové požadavky pro digitální přenos notace a komunikace mezi nástroji [51].

<span id="page-14-1"></span>V některých případech může ovlivnit přesnost zpracování.

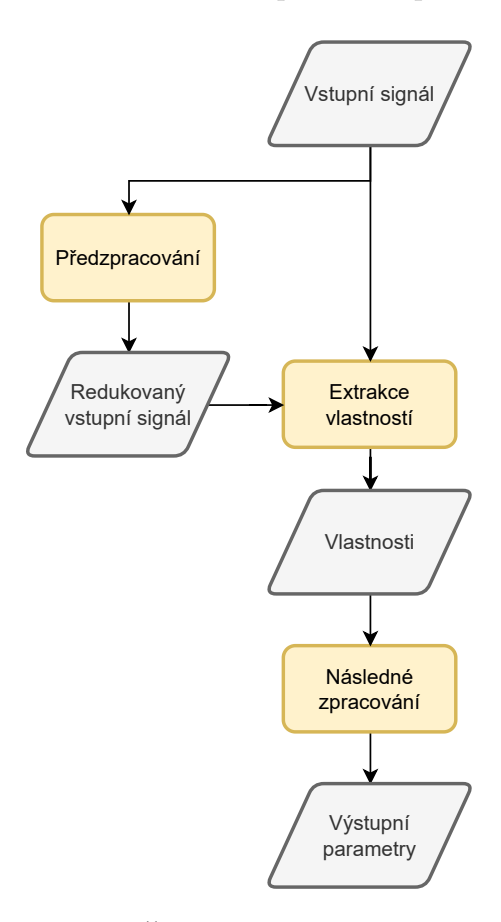

Obr. 1.1: Řetězec procesů MIR [38]

Digitální hudební nahrávka se jako forma vstupních [da](#page-62-0)t stala hlavním trendem výzkumu MIR. Je to způsobeno zejména dostupností velkých databází nahrávek ke kterým mají vědecké instituce přístup a nepotýkají se s problémy souvisejícími s autorskými právy [38].

Z důvodu velké komplexnosti vstupních dat se využívá několik technik komprimace signálů. Slučování vícekanálových nahrávek do mono signálu. Převzorkování signálu na nižší vz[ork](#page-62-0)ovací kmitočty a rozložení na krátké překrývající se úseky ze kterých mohou být nezávisle extrahovány jejich vlastnosti [23]. Výsledkem je kolekce paralelně složených sekvencí hodnot jednotlivých vlastností, které se následně zpracují na požadovaná výstupní data.

### **1.2 Parametrizace hudebních nahrávek**

<span id="page-14-0"></span>V této kapitole je popsán audio signál. Jak je reprezentován v oboru číslicového zpracování a základní principy práce s audiosignálem. V bodech 1.2.6 a 1.2.7 jsou popsány parametry získávané z audio signálu. Získané parametry slouží pro přesnější popis skladby.

#### **1.2.1 Reprezentace audio signálů**

<span id="page-15-0"></span>Hudební dílo může být reprezentováno více formami. Jako tradiční médium pro jeho ukládání ještě před vznikem záznamu sloužily noty a další typy zápisů pomocí symbolů. Výsledné hudební dílo, ale představuje mnohem více než počáteční notový zápis. Každý hudebník a hudební nástroj do skladby předává svou unikátnost. Při hře se noty začnou proměňovat v harmonické zvuky, hladké melodie a nástroje vzájemně rezonují. Každý z hudebníků do skladby přináší svou interpretaci. Jinak reagují na tempo, zvýrazňují odlišné noty a liší se jejich artikulace. Všechny tyto proměnné ve výsledku způsobují, že dílo není jen mechanické přehrání napsané partitury. Jeho součástí se stává unikátní přednes umělce a hudebního nástroje [32].

Z fyzikálního hlediska při interpretaci díla vznikají zvukové vlny šířící se vzduchem. Tyto vlny jsou reprezentovány kmitáním částic v pružném prostředí. V takovém prostředí jsou částice na sebe vázány a vytvářejí soustav[u os](#page-61-0)cilátorů. Pokud dojde k vychýlení jedné částice ze své rovnovážné polohy, vlivem okolních částic dochází k působení pružných sil a vzniká její kmitání. Zároveň dochází k vzájemnému rozkmitání okolních částic a prostředím se začne šířit vlna. Jednotlivé částice kmitají pouze kolem své rovnovážné polohy. Nedochází tak k přenosu látky ale pouze energie a hybnosti [12]. Popsané kmitání je možné zachytit pomocí akustických měničů. Je získán analogový signál šířících se zvukových vln nazývaný jako audio signál. Pojmem audio je označován řetězec sloužící k záznamu, přenosu a reprodukci zvuků v mezích [lid](#page-59-1)ského slyšení. Avšak v audio signálu se už nenachází přesná reprezentace not a jejich parametrů jako jsou čas nástupu, tón, délka trvání a dynamika. Díky tomu je analýza hudebních signálů obtížným úkolem a je ovlivněna reprezentací interpreta, stavbou nástroje, akustikou prostoru a vnímáním posluchače. Zmíněnými problémy se zabývá samostatný vědní obor s názvem psychoakustika. Nejdůležitějšími parametry audio signálu, které jsou podrobně popsány níže, definujeme: frekvence, výška tónu, dynamika, intenzita, hlasitost a barva [32].

#### **1.2.2 Časová oblast**

<span id="page-15-1"></span>Základní reprezentací audio signálu je tzv. zobrazení v **časové oblasti**. V časové [ob](#page-61-0)lasti představují číslicový signál vzorky. Jednotlivé vzorky udávají hodnotu signálu v daném čase. Počet vzorků vztažených na jednotku času určuje vzorkovací frekvence signálu. Důležitým pravidlem pro vzorkování signálu je Shannonův-Nyquistův vzorkovací teorém,

$$
f_{vz} > 2f_{max} \tag{1.1}
$$

kde *fvz* je vzorkovací frekvence a *fmax* je maximální frekvence v audio signálu [6]. Pokud jednotlivé vzorky zobrazíme graficky získáme průběh signálu v čase viz obr.1.2. Tato reprezentace audio signálu poskytuje informace o průběhu amplitudy s[ig](#page-59-2)nálu. Využívá se například pro výpočet energie signálu popsaný v bodě 1.3.1.

<span id="page-16-1"></span>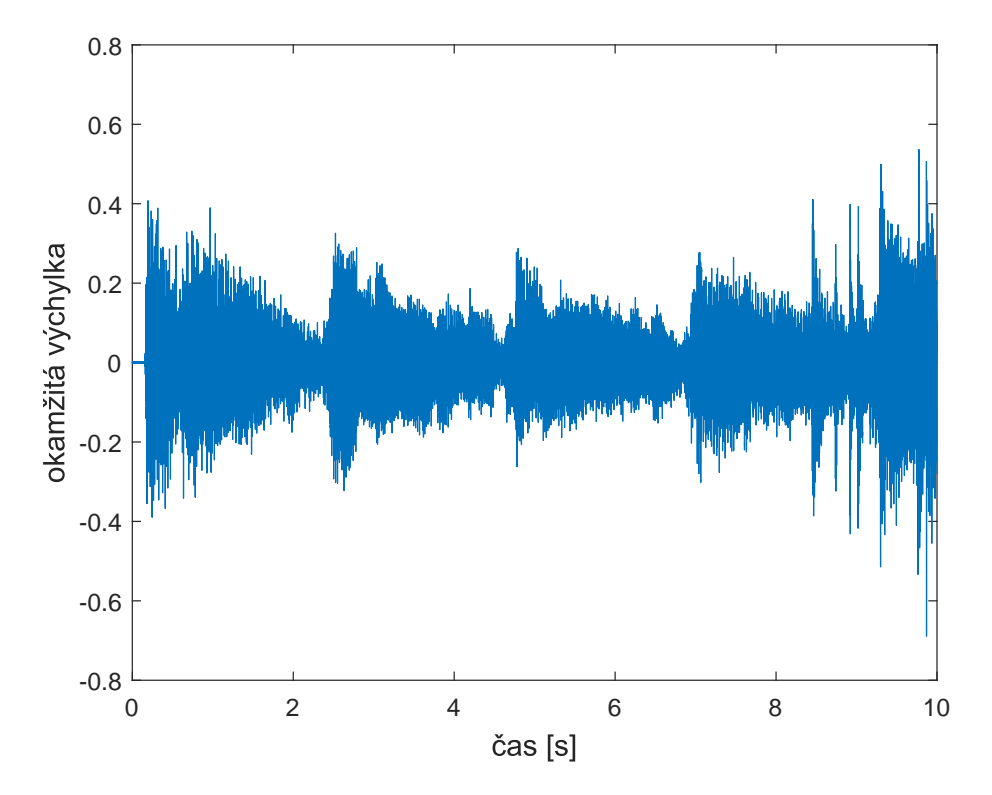

Obr. 1.2: Zobrazení časového průběhu signálu

#### **1.2.3 Frekvenční oblast**

<span id="page-16-0"></span>Pro získání dalších informací o hudebním díle se využívá transformace signálu do frekvenční oblasti umožňující odlišné znázornění struktury signálu.

Ve frekvenční oblasti je signál reprezentován jeho frekvenčními složkami popsanými v komplexním tvaru. Spektrum představuje rozložení původní části signálu na jednotlivé frekvenční složky popsané funkcí sinus. Kde reálná složka obsahuje informaci o magnitudě "velikosti" funkce sinus. Imaginární složka komplexního čísla pak udává počáteční fázi. V grafu jsou poté zobrazeny frekvenční složky ze kterých se signál skládá viz obr. 1.3.

<span id="page-17-0"></span>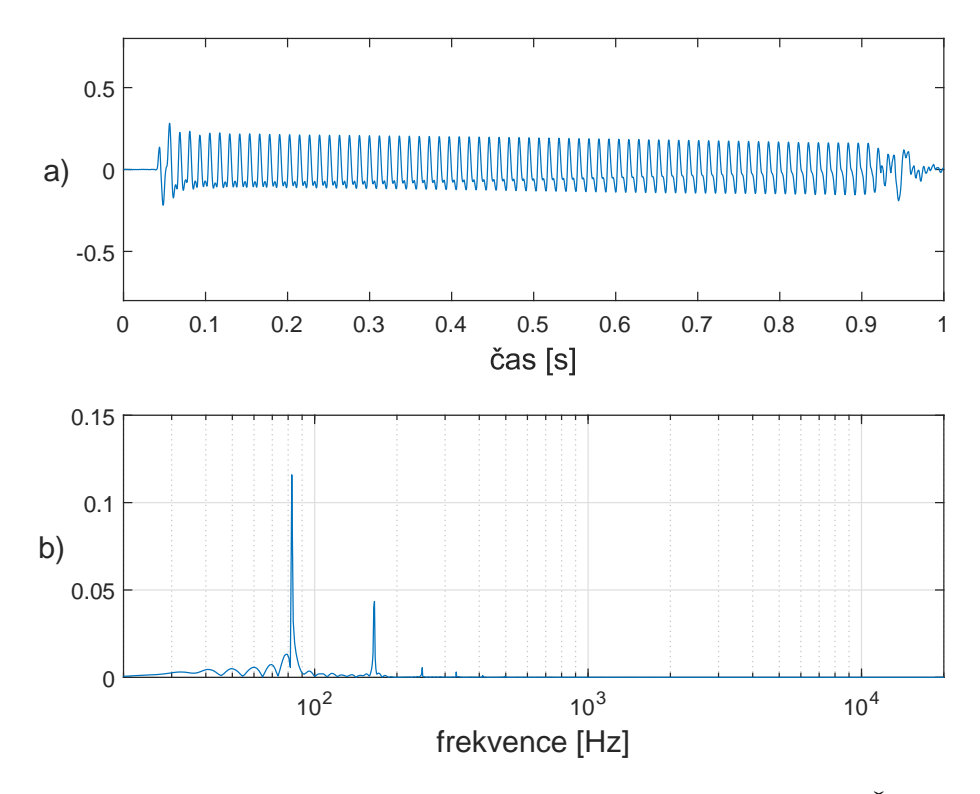

Obr. 1.3: Reprezentace tónu E zahraného na basovou kytaru. **a)** Časová oblast **b)** Frekvenční spektrum

Jako názorný důvod proč je transformace do frekvenční oblasti přínosná je dán příklad. Na nástroj je zahrán tón, který je zaznamenán. V časové oblasti je možné určit délku tónu a jeho průběh podle ADSR obálky popsané v bodě 1.2.7. Pokud je ale potřeba zjistit výšku tónu a určit notu, tak se jedná o složitý proces. Díky transformaci do frekvenční oblasti je patrná fundamentální frekvence tónu. Označována také první harmonická. Tato frekvence udává výšku tónu a je tak [možn](#page-23-0)é stanovit notu která byla zahrána.

Pro získání frekvenčního spektra signálu je třeba transformovat signál z časové oblasti. K tomu slouží několik úprav Fourierovy transformace podle vlastností vstupního signálu. Tyto metody jsou dále nazývány jako Fourierovy řady, Diskrétní časová Fourierova transformace a Diskrétní Fourierova transformace. V případě audio signálu se využívá zejména Diskrétní Fourierovy transformace popsané v bodě 1.2.4.

**Fourierovy transformace** zkráceně definována jako transformace převádějící signál mezi časovou a frekvenční oblastí pomocí harmonických signálů, jež popisují funkce sinus a cosinus [6]. Funkce sinus a cosinus představují komplexní expone[nciály](#page-18-0).

$$
e^{i\alpha t} = \cos(\alpha t) + i\sin(\alpha t) \tag{1.2}
$$

Fourierova transforma[ce](#page-59-2) pro **spojitý neperiodický signál** je pak zapsána jako

$$
X(f) = \int_{-\infty}^{\infty} x(t)e^{-i\omega t}dt
$$
\n(1.3)

kde *ω* = 2π*f* a udává úhlovou frekvenci. Magnituda *|X*(*f*)*|* je potom funkcí sudou [40].

Pro signál, který je **spojitý a periodický**, se definují Fourierovy řady a inte[grá](#page-62-1)lní funkce je počítaná pouze pro jednu periodu signálu,

$$
c[f_k] = \frac{1}{T_0} \int_0^{T_0} x(t)e^{-ik\omega_0 t} dt
$$
\n(1.4)

kde  $f_k = k \times f_0$  a  $k \in (\mathbb{Z}; 0, \pm 1, \pm 2, \ldots)$ . Vypočítané spektrum je diskrétní a neperiodické [40]. Pokud je vstupní signál diskrétní hovoříme o Diskrétní Fourierově transformaci, která je více popsána v následujícím bodě 1.2.4.

Po transformaci signálu do frekvenčního spektra jsou data signálu v komplexním tvaru a jeji[ch](#page-62-1) magnituda *|X*(*f*)*|* je funkce sudá, tím pádem symetrická kolem nuly a fáze *φx*(*f*) je funkcí lichou, čili je středově symetrická. [Pro](#page-18-0) analýzu audio signálů se využívá kladná část spektra.

#### **1.2.4 DFT – Diskrétní Fourierova transformace**

<span id="page-18-0"></span>Pokud jsou signály zpracovávány pomocí výpočetních procesorů, tak může být uložen pouze omezený počet hodnot signálu. To znamená, že analogový signál spojitý v čase musí být převeden na signál digitální tvz. signál diskrétní, který není spojitý v čase. Diskrétní signál je potom vhodný pro číslicové zpracování. Proto jsou popsané algoritmy DFT přizpůsobené právě pro zpracování diskrétních signálů nespojitých v čase.

<span id="page-19-0"></span>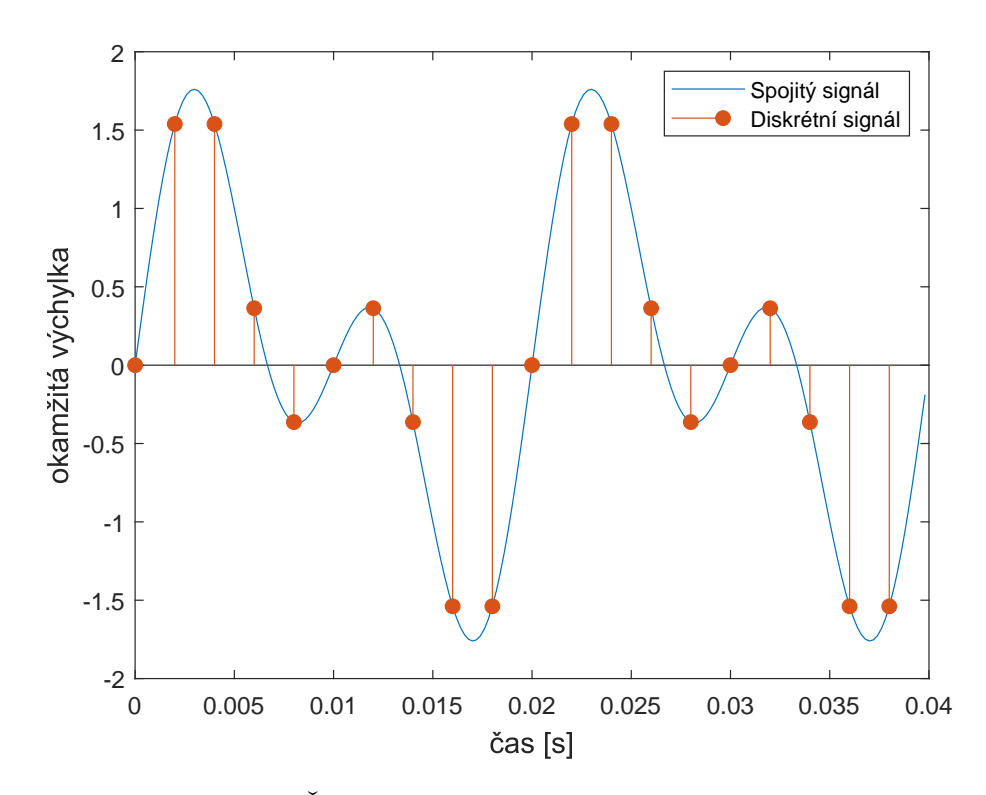

Obr. 1.4: Časově spojitý signál a diskrétní signál

Opět jsou dány odlišné definice pro signál diskrétní neperiodický a diskrétní periodický. Protože se jedná o signál diskrétní, tak zde odpadají integrální funkce. Pokud se jedná o signál **diskrétní neperiodický** jeho výsledné spektrum bude spojité a hovoříme o Fourierově transformaci diskrétní v čase. Matematicky je zapsána v následujícím tvaru

$$
X(f) = \sum_{n = -\infty}^{\infty} x[n]e^{-i\Omega n}
$$
\n(1.5)

kde

$$
\Omega = 2\pi (f/f_s) \tag{1.6}
$$

a *f<sup>s</sup>* je vzorkovací frekvence signálu.

Protože v praxi signál není nikdy nekonečně dlouhý, tak je možné jej poskládat za sebe a vytvořit tak signál periodický. Pro periodické signály je výpočet DFT zapsán ve tvaru

$$
X[f_k] = \sum_{n=1}^{N_0} x[n]e^{-i\Omega_k n}
$$
\n(1.7)

kde

$$
\Omega_k = 2\pi \frac{f_k}{f_s} \tag{1.8}
$$

$$
f_k = \frac{kf_s}{N_0} \tag{1.9}
$$

a *k ∈* (Z; 0*, N*0*−*1). *N*<sup>0</sup> udává počet vzorků v jedné periodě signálu. Hustota spektra *K* v takovém případě odpovídá  $K = N_0$ .

Ze strany výpočetní náročnosti je takto definovaný algoritmus neefektivní a výpočetně náročný. Pro výpočet DFT je zapotřebí velkého množství operací. Složitost algoritmu je pak zapsána jako *<sup>O</sup>*(*N*<sup>2</sup> ). Proto pokud počet vzorků *N* dosahuje většího množství je ve spoustě případů tento algoritmus příliš pomalý a neefektivní pro praktické využití.

Počet potřebných operací může být výrazně redukován. Na vývoji efektivního řešení výpočtu DFT se zasloužil Carl Friedrich Gauss a Joseph Fourier zhruba před dvěma sty lety. Tento algoritmus nazýváme Rychlou Fourierovou transformací zkráceně FFT. Počet operací pro výpočet takového algoritmu byl snížen na  $\mathcal{O}(N \log_2 N)$ [32]. Například při použití vzorků  $N = 2^{10} = 1024$ . FFT vyžaduje  $N \log_2 N = 10240$ operací namísto *N*<sup>2</sup> = 1048576 operací při použití DFT. Jak je vidět snížení výpočetní náročnosti je velké a exponenciálně roste s větším počtem vzorků *N*. Vynález [FF](#page-61-0)T změnil odvětví zpracování signálů a je dnes využíván v miliardách telekomunikačních zařízeních. Stejně tak i ve zpracování a analýze zvukových signálů hraje důležitou roli [32].

#### **1.2.5 ST[FT](#page-61-0) – Short-time Fourier transform**

<span id="page-20-0"></span>V roce 1946 Dennis Gabor představil STFT jako možnost zařazení frekvenčních složek ke konkrétnímu času signálu [44]. Fourierova transformace umožňovala převod signálu z časové oblasti do frekvenční, ale nebylo zřejmé, v jakém časovém úseku signálu se získané frekvenční složky nachází. Hlavní myšlenkou STFT je, že namísto analyzování celého signálu je ana[lyz](#page-63-0)ována pouze jeho malá část. Za tímto účelem je definovaná tzv. okénková funkce, která je nenulová pouze v malé části signálu. Analyzovaný signál je následně vynásoben vzniklou okénkovou funkcí a díky tomu vzniká malá nenulová část signálu dle okénkové funkce viz obr. 1.5. Chceme li analyzovat signál v různých časech je tato funkce po signálu posouvána a následně se počítá DFT pro každý výsledný okénkový signál.

<span id="page-21-0"></span>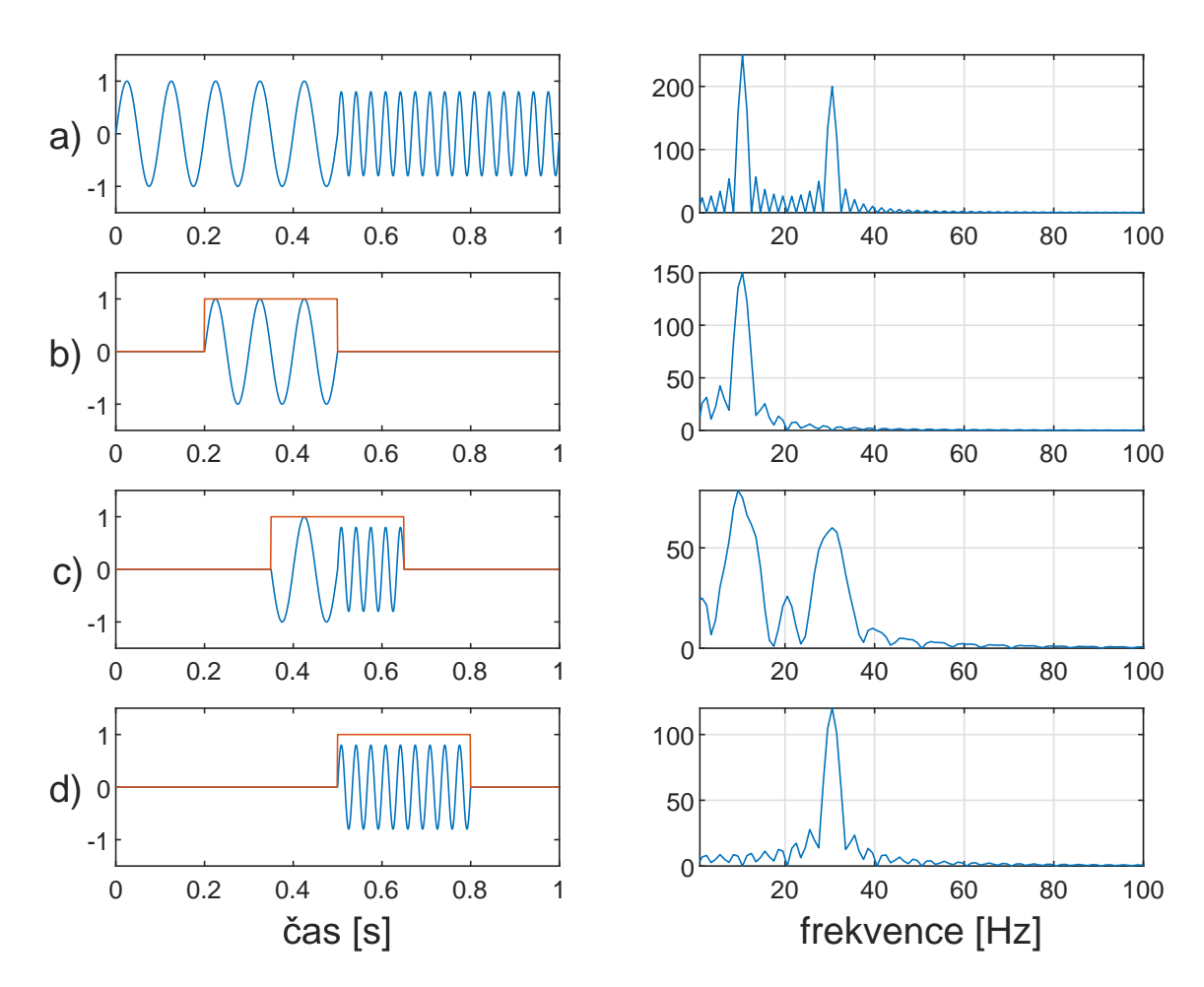

Obr. 1.5: Signál o délce 1 s s počáteční frekvencí 10 Hz a koncovou frekvencí 30 Hz **a)** Původní signál **b)** Signál s okénkem od 0,2 s do 0,5 s **c)** Signál s okénkem od 0,35 s do 0,65 s **d)** Signál s okénkem od 0,5 s do 0,8 s [32]

Na obr. 1.5 je graficky znázorněna myšlenka STF[T,](#page-61-0) která ukazuje princip určování frekvenčních složek v čase a jejich výhody. Signál je násoben obdélníkovou okénkovou funkcí ve třech místech. Tyto tři vzniklé signály jsou následně na sebe nezávazně tra[nsfo](#page-21-0)rmovány do frekvenční oblasti. Z výsledků Fourierovy transformace lze vidět, že každá z těchto částí má jiné frekvenční spektrum. Pokud by bylo zapotřebí například určit přesný přechod mezi dvěma frekvencemi nacházejícími se v signálu. Lze zpřesnit časové měřítko analýzy pomocí délky okénka. Tím ale dochází ke zmenšení přesnosti ve frekvenční oblasti.

Na výsledku přesnosti analýzy pomocí STFT závisí také tvar použité okénkové funkce. V obr. 1.5 je použito obdélníkového okénka které díky svým ostrým hranám zkresluje výsledek o nechtěné frekvenční složky. Existuje více tvarů okénkových funkcí pro odstranění nežádoucích složek. Například to jsou Kaise, Chebyshev, Hann, Haming [a d](#page-21-0)alší [11].

Pokud jsou analyzované data skrze okénka funkce STFT poskládány zpět za

sebe, tak představují matici průběhu frekvenčního spektra signálu v čase. Takové zobrazení se nazývá **spektrogram** a v případě dvourozměrného zobrazení se skládá z časové a frekvenční osy. Magnituda frekvencí je pak zobrazena barevnou škálou viz obrázek 1.6.

<span id="page-22-1"></span>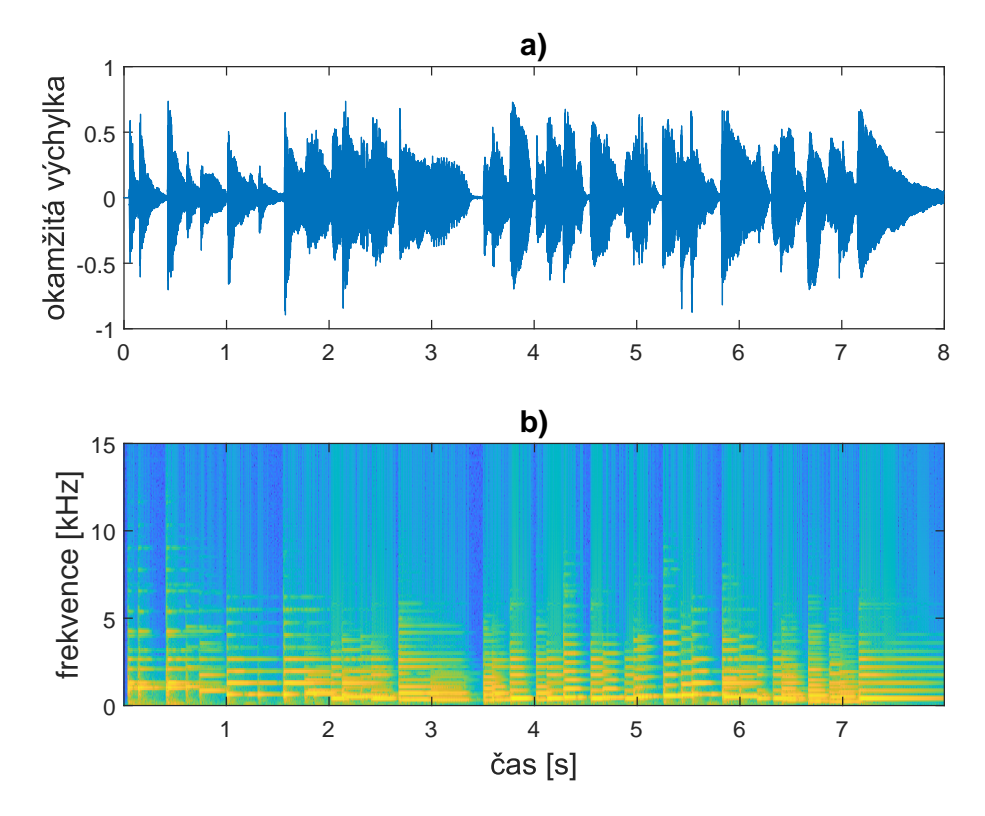

Obr. 1.6: Nahrávka piana **a)** Okamžitá výchylka nahrávky **b)** Frekvenční spektrum nahrávky zobrazené pomocí spektrogramu

#### **1.2.6 Dynamika hlasitost a intenzita**

<span id="page-22-0"></span>V češtině se pojem hlasitost využívá pro reprezentaci subjektivního vnímání akustického tlaku, definovanou například jednotkou phon<sup>5</sup>. Stejně tak je hlasitost využívána, hovoří li se o měřené hlasitosti, vyjádřené například hladinou intenzity zvuku popsanou níže nebo efektivní hodnotou signálu. Z důvodu lepší srozumitelnosti jsou dále využívány anglické pojmy ["](#page-22-2)volume" a "loudness".

**Dynamika** popisuje průběh hlasitosti "volume" interpretovaného hudebního díla. Udává jeden z faktorů jak lze například odlišit stejnou skladbu zahranou různými muzikanty. Interpretací skladby umělec vytváří dynamiku přednášeného díla [32]. V notovém zápise je dynamika neboli hlasitost přednesu popsána symboly jako jsou například pianissimo " $pp$ ", piano " $p$ ", forte " $f$ " a další.

<span id="page-22-2"></span><sup>5</sup>Phon - logaritmická jednotka vyjadřující individuální vnímání hlasitosti. Vnímání hlasitosti l[ids](#page-61-0)kého ucha je závislé na křivce prahu slyšení a může se lišit pro každý tón [48].

V audio signálu je dynamika brána jako hlasitost "loudness" Jedná se o změny amplitudy signálu nebo jeho efektivní hodnoty RMS<sup>6</sup> v čase. Při měření hlasitosti " loudness" v akustickém prostoru je pak využíváno pojmů **intenzita** zvuku a **akustický výkon**. Akustický výkon je definován jako množství energie vyzářené akustickým vysílačem ve vzduchu za jednotku času [17]. [J](#page-23-1)ednotkou je *W*. A intenzita zvuku je pak definována jako množství energie, které projde jednotkovou plochou kolmou na směr šíření na jednotku času. Jednotkou je *Wm−*<sup>2</sup> [52].

Z pohledu vnímání hlasitosti lidským uchem [je r](#page-60-1)ozsah vnímané intenzity zvuku v řádech bilionů. Práh slyšení činí 10*−*<sup>12</sup> *Wm−*<sup>2</sup> a práh bolesti je 10 *Wm−*<sup>2</sup> . Pro zmenšení tak velkého řádu je definována hladina intenzity zv[uku](#page-63-1) v decibelech *dB*. Kde vztažnou hodnotou je práh slyšení *I*<sup>0</sup> = 10*−*<sup>12</sup> *Wm−*<sup>2</sup> . Hladina intenzity se vypočítá dle rovnice 1.10.

<span id="page-23-2"></span>
$$
L_I = 10\log(\frac{I}{I_0})\tag{1.10}
$$

Pro výpočet a mě[ření](#page-23-2) hlasitosti audio souborů byly institutem Evropské vysílací unie zavedeny normy pro hlasitost zvuku ve vysílacích médiích. V roce 2010 vydala první doporučení EBU R 128 [1] zabývající se normalizací hlasitosti zvuku ve vysílání. Ve zmíněném doporučení byla implementována norma ITU-R BS.1770 [49], ve které jsou stanoveny algoritmy pro měření digitálního záznamu zvuku a jejich jednotka hlasitosti LUFS, která v[yc](#page-59-3)hází z psychoakustických vlastností lidského sluchu a poskytuje normovanou metriku pro posouzení celkové hlasitosti a dynami[ky z](#page-63-2)vukového obsahu. Použití jednotky LUFS umožňuje konzistentní hodnocení hlasitosti přes různé platformy a média.

#### **1.2.7 Barva**

<span id="page-23-0"></span>V hudebním vyjádření se za slovem barva skrývá komplexní sdružení atributů. Jedná se jak o psychologický, tak hudební problém, který je vnímán individuálně[29]. Zjednodušeně se barva definuje jako vlastnosti, díky kterým je možné rozeznat tón o stejné výšce a hlasitosti zahraný na dva různé nástroje[33]. Díky barvě je posluchač schopen rozeznávat odlišné zvuky nástrojů a typů interpretace. Z důvo[du](#page-61-1) špatné kategorizace barvy fyzikálními veličinami je většinou interpretována přídavnými jmény. Například je barva popisována jako jasná, te[mná](#page-61-2), ostrá, čistá, teplá, pestrá, nazální, tonální a další.

Jedním z možných nástrojů pro analýzu barvy tónu je tvz. obálka tónu "signálu". Obálku určuje okamžitá výchylka signálu v čase viz obr. 1.7 Je rozdělena na 4 fáze popsané z knihy Fundamentals of Music Processing [32]. **Attack** "náběh"

<span id="page-23-1"></span><sup>6</sup>RMS - udává statistickou hodnotu z měření velikosti veličin. Je vy[užívá](#page-24-0)na u periodických veličin[9].

určující začátek tónu. Například úder paličkou na blánu bubnu. V této fázi se nachází více ruchových složek z daného úderu a má velkou dynamiku. Následuje fáze s názvem **Decay** "útlum". Po hlasitém úderu okamžitá výchylka signálu klesá a začíná převládat tonální složka. Decay udává dobu za kterou se signál z jeho maxima sníží na hodnotu sustain. **Sustain " podržení"** je fáze ve které je zřetelný tón a stálá hlasitost. Rezonující blána bubnu. Poslední fází je **Release "uvolnění"** při kterém dochází k poklesu hlasitosti zdroje zvuku až k úplnému utlumení. Například přiložení tlumítka na rezonující strunu.

<span id="page-24-0"></span>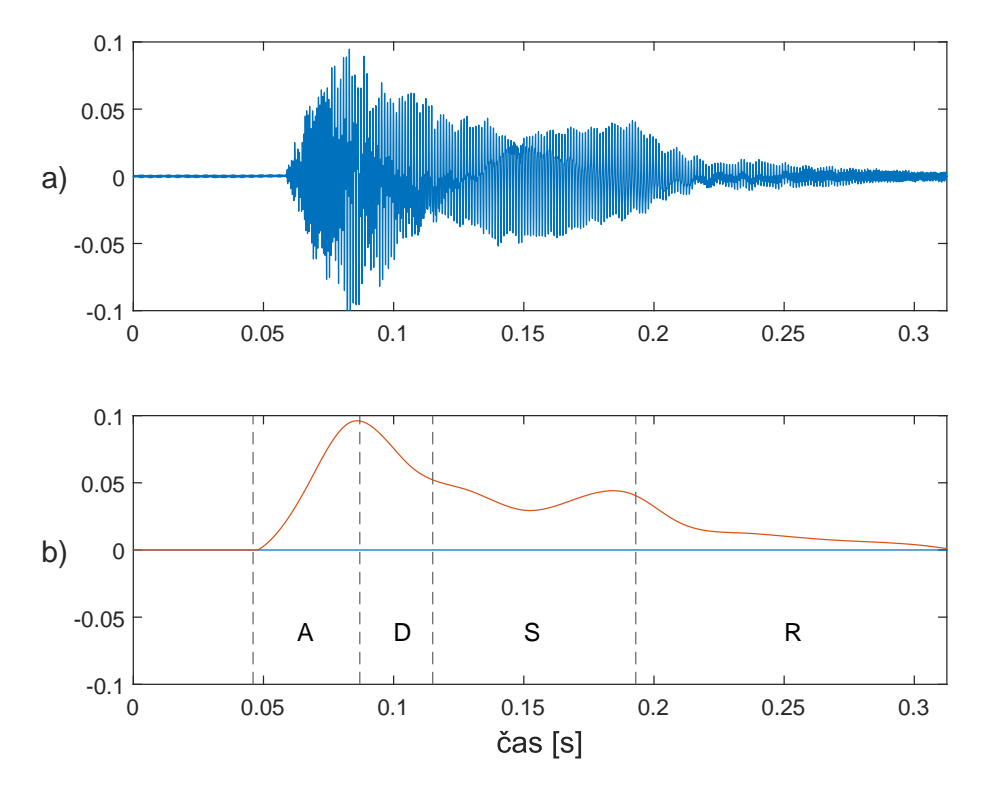

Obr. 1.7: Tón A5 zahraný na klavír **a)** Okamžitá výchylka tónu **b)** ADSR obálka tónu

Další informace o barvě signálu se nacházejí v jeho frekvenčním spektru. Tón zahraný na hudební nástroj má svou fundamentální "nosnou" frekvenci nazývanou  $\mu$ první harmonická udávající jeho výšku. Dle konstrukce nástroje se v signálu objevují násobky nosné frekvence. Tyto násobky představují vyšší harmonické složky tónu. Počet amplitud vyšších harmonických složek má vliv na výslednou barvu tónu a je to hlavní důvod proč je lidské ucho schopné rozeznat stejný tón znějící na různé nástroje [28].

### **1.3 Detekce nástupů a analýza tempa skladby**

<span id="page-25-0"></span>V kapitole je popsán postupný vývoj algoritmů pro detekci dob od nejjednodušších přístupů po komplexní řešení. Detekce nástupů lze chápat jako detekci začátků not či dalších hudebních událostí, které se vyskytují v průběhu skladby. Výskyt takových událostí je provázen zvýšením energie signálu zaznamenané ve fázi nástupu dle ADSR obálky popsané v bodě 1.2.7. Typickým znakem pro fázi nástupu je rychlý nárůst obálky amplitudy signálu. V této fázi se při vytváření tónu vyskytují **Tranzienty**. Tranzienty je možné pozorovat zejména u neperkusivních nástrojů například u dechových nebo smyčcových. Js[ou př](#page-23-0)edstavovány nakmitávajícími a dokmitávajícími pochody. Jedná se o zvuk netónové podoby připomínající hluk s výraznými frekvenčními změnami. U smyčcových nástrojů takový zvuk může být ze začátku způsoben drhnutím smyčce o strunu do chvíle než se ustálí její kmitání. Délka tranzientů pak může dosahovat od jednotek milisekund až po stovky milisekund v závislosti na typu nástroje a technice hry [46]. Například v případě piana tranzient odpovídá počáteční fázi kdy byla zmáčknuta klávesa. Na základě zmáčknutí klávesy dochází ke zvednutí tlumítka, kladívko udeří do struny, struna začíná vibrovat a vibrace se přenáší do těla piana. V této fázi [za](#page-63-3)číná tělo rezonovat a konečně dochází k ustálení tónové složky. Při úderu kladívka dochází k velkému přenosu energie patrném na obálce tónu. Díky tomu je lehké určit začátek tónu podle nárůstu amplitudy obálky [32]. U některých nástrojů je však energie přenášená po celou dobu znění tónu konstantně a dochází k pomalému jemnému náběhu tónu například u určitých technik hry na smyčcové nástroje nebo u dechových nástrojů. Fáze náběhu je pak pomalá a [dlou](#page-61-0)há a plynule přechází do fáze podržení. Pro tyto jemné zvuky se stává obtížné určit skutečnou pozici začátku noty.

Náročnost detekce nástupů se zvyšuje v případě, že nehraje pouze jeden nástroj. Jedná se například o polyfonní skladbu. Polyfonní skladbou rozumíme skladbu tvořenou více hlasy. Zároveň nemají určenou roli vedoucího a doprovodného hlasu [36]. Takové uspořádání hlasů může vést k překrývání a nástupy mohou být maskovány. Díky jevu maskování je obtížné zaznamenat změny energie signálu. V tomto případě přichází potřeba po komplexnějších metodách detekce nástupů [32]. Například [po](#page-62-2)hled na krátkodobé změny ve spektru signálu pomocí využití STFT popsané v bodě 1.2.5.

#### **[1.3.](#page-20-0)1 Využití energie signálu**

<span id="page-25-1"></span>Jak již bylo zmíněno při hraní dochází k přenosu energie od hráče na hudební nástroj. Tento přenos je ve značné míře provázen rychlým nárůstem amplitudy ve fázi náběhu na začátku tónu. Například při úderu kladívka piana na strunu nebo úderu paličky

na blánu bubnu. Ná základě tohoto jevu je možnost detekovat nástup tónu pomocí funkce pro výpočet energie signálu v daném místě. Náhlé změny signálu v takto definované funkci ukazují potencionální místa nástupů. Matematicky pak funkci popisujeme. Stejně jako u STFT popsané v bodě 1.2.5 je definována okénková funkce *w*(*n*) ve tvaru zvonu "bell-shaped function" která je posouvaná po diskrétním signálu *x*(*n*). Okénková funkce je symetrická podle počátku a potom platí že *m ∈* [*−M* : *M*] a *M ∈* N. Funkce lokální energie signálu je pak [zapsá](#page-20-0)na

$$
E_{xw}(n) = \sum_{m=-M}^{M} |s(n+m)w(m)|^2
$$
 (1.11)

pro  $n \in \mathbb{Z}$  [32].

<span id="page-26-0"></span>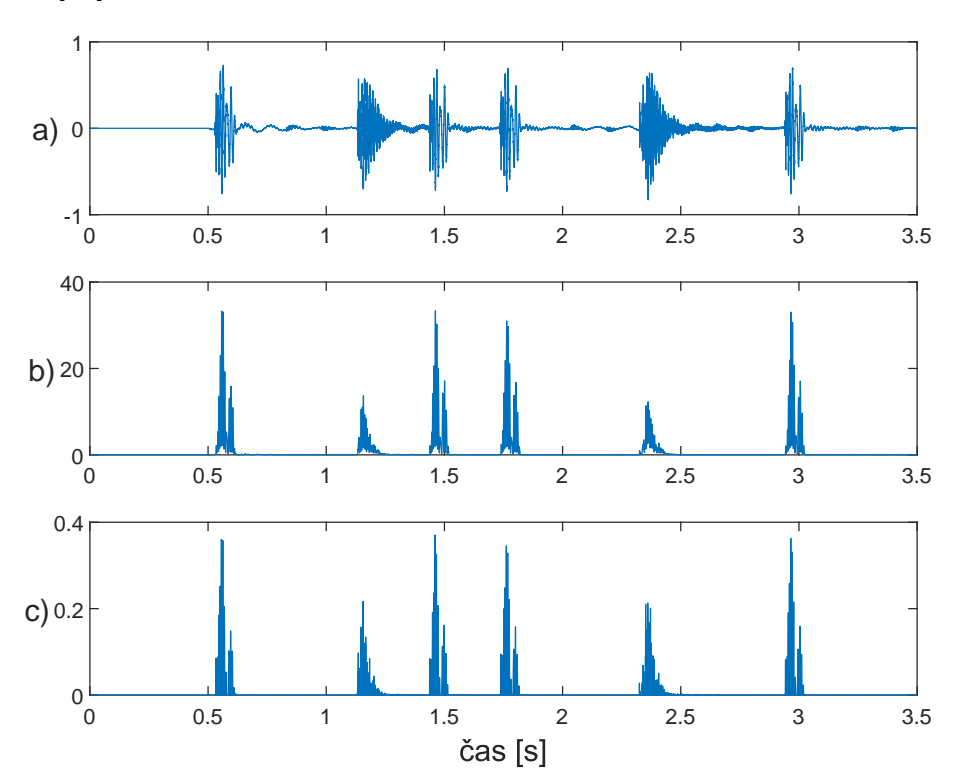

Obr. 1.8: Detekce nástupů perkusního zvuku **a)** Okamžitá výchylka nahrávky **b)** Lokální energie signálu *Exw*(*n*) **c)** Derivace lokální energie signálu s půlvlnným usměrněním  $\Delta$ <sup>*E*</sup>(*n*)

Pro názornější zobrazení se následně vypočítá derivace funkce lokální energie. V případě diskrétního signálu se derivace realizuje jako rozdíl dvou po sobě jdoucích vzorků. Protože pro detekci nástupů je důležitá zejména pozitivní změna energie nikoliv její pokles jsou ponechány pouze pozitivní rozdíly a negativní jsou zapsány jako nulové. V anglické literatuře je tento proces známý také jako půlvlnné usměrnění "half-wave rectification". Vzorce jsou zapsány následovně

$$
r = E_{wx}(n+1) - E_{wx}(n)
$$
\n(1.12)

$$
\Delta_E(n) = \frac{r + |r|}{2} = \begin{cases} r, & \text{if } r \ge 0 \\ 0, & \text{if } r < 0 \end{cases} \tag{1.13}
$$

kde *r ∈* R a *n ∈* Z. Na obr. 1.8 lze vidět zobrazení takto vypočítané lokální energie signálu a její derivace. Analyzovaný signál se skládá z několika perkusivních úderů. Pro výpočet bylo použito o[kno](#page-26-0) typu "bell-shaped function" o velikosti 201 vzorků.

#### **1.3.2 Využití spektra signálu**

<span id="page-27-0"></span>Díky rozložení signálu na jeho spektrum pomocí Fourierovy transformace popsané v bodě 1.2.3 je možné lépe rozeznat strukturu nahrávky a zmírnit efekt maskování, který nastává při metodách založených na energii signálu popsaných v bodě 1.3.1. V polyfonní hudbě mohou interpretace o nižší hlasitosti být maskovány hlasitějšími projevy[. Kdy](#page-16-0) například jeden nástroj v tónové fázi podržení ADSR obálky, popsané v bodě 1.2.7, může být hlasitější než fáze náběhu druhého nástroje. Takový n[ástup](#page-25-1) je pak maskován a je obtížná jeho detekce. V případě maskování některých z nástrojů v časové oblasti je možné se zaměřit na frekvenční oblast spektra ve které se mas[kovan](#page-23-0)ý nástroj nachází. Díky tomu je možné nástup tónu takového nástroje detekovat pomocí spektra signálu. Každý hudební nástroj obsahuje jiné frekvenční spektrum [32]. Díky tomu se různé nástroje nachází na odlišných místech spektra. Jak spektrum daného nástroje vypadá určuje také barvu popsanou v bodě 1.2.7. S takovým jevem je důležité počítat při detekci nástupů založené na spektru signálu.

Jedním [ze](#page-61-0) způsobů analýzy nástupů pomocí spektra je detekovat změny ve spektru v průběhu času. Při zobrazení časového průběhu spektra nazývaného [spektr](#page-23-0)ogram popsaný v bodě 1.2.5. Jsou za sebou v čase poskládány vektory nesoucí informaci o spektru. Pokud jsou počítány rozdíly mezi dvěma po sobě jdoucími vektory spektrogramu jsou získány informace o změně spektra v čase. Protože tranzienty se při fázi náběhu skl[ádají](#page-20-0) z části z ruchové složky rozléhající se přes velkou část slyšitelného frekvenčního spektra je tak možné detekovat nástupy. Popsané metodě porovnávání vektorů se říká **spektrální tok** [32]. Pro výpočet spektrálního toku existuje více druhů přístupů lišících se předzpracováním dat a konečným zpracováním výsledků. Níže jsou popsány dvě metody [výp](#page-61-0)očtu ze spektrogramu a následně z mel spektrogramu.

Výpočet spektrálního toku se provede derivací vstupního diskrétního signálu který zde představuje vektory spektrálních složek. Výpočet probíhá pro každou spektrální složku a výsledek je sečten. Popsáno rovnicí

$$
r(n) = \sum_{k=0}^{K} |X|(n+1,k) - |X|(n,k)
$$
\n(1.14)

$$
\Delta S_t(n) = \frac{r(n) + |r(n)|}{2} = \begin{cases} r, & \text{if } r \ge 0\\ 0, & \text{if } r < 0 \end{cases}
$$
 (1.15)

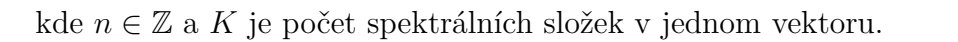

<span id="page-28-0"></span>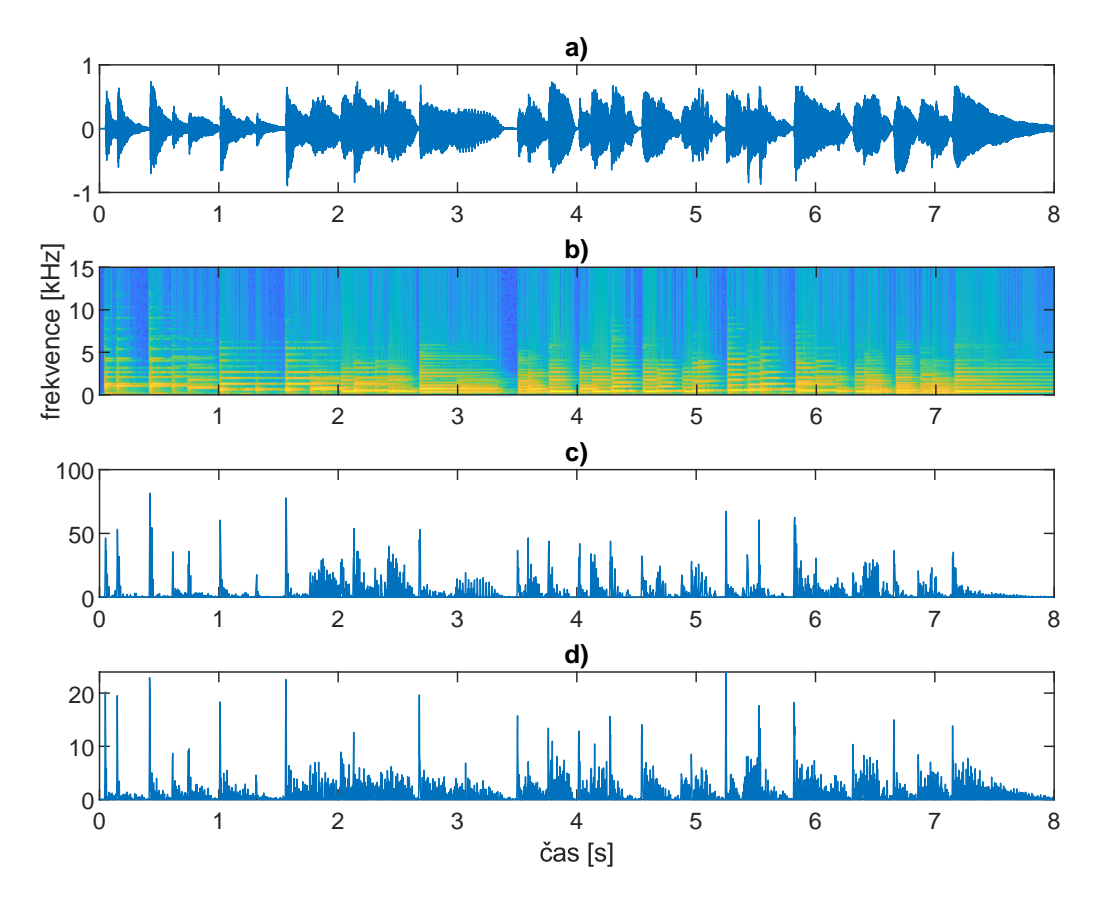

Obr. 1.9: Výpočet spektrálního toku pro nahrávku piana **a)** Okamžitá výchylka nahrávky **b)** Spektrogram nahrávky **c)** Spektrální tok bez komprese **d)** Spektrální tok s kompresí spektra $\gamma=1$ 

Pro dosažení přesnějších výsledků je možnost komprese spektrogramu. Funkce pro logaritmickou kompresi signálu je zapsána jako

$$
X_c = \log(1 + \gamma |X|) \tag{1.16}
$$

kde pro správnou kompresi je potřeba aby *γ ≥* 1. Míra komprese je určena velikostí *γ*. Nižší hodnoty jsou vhodné pro lepší detekci perkusivních zvuků. Při vyšších hodnotách *γ* dochází k větší kompresi spektrogramu a jsou zřetelnější zvuky o nižší intenzitě. Při velké kompresi dochází také k zvýraznění ruchových složek signálu [32].

Například v článku z ISMIR 2021 [26] je spektrální tok počítán s mel spektrogramu popsaného níže. Protože lidské ucho vnímá výšku frekvence logaritmicky je [jed](#page-61-0)nodušší rozeznat rozdíl mezi frekvencemi u nižší části spektra než u vyšších frekvencí. Například rozdíl mezi 500 Hz a 1 [kH](#page-61-3)z je pro lidské ucho dobře detekovatelný a zřetelný. Odlišné rozlišovací schopnosti výšky tónu v různých frekvenčních pásmech jsou způsobeny biologickým rozvržením vnitřního ucha. Proto pro lepší rozlišování na základě lidského vnímání zvuku vznikla Melova stupnice. **Melova stupnice** je vjemová škála výšek, které posluchač posoudil jako od sebe stejně vzdálené. Referenčním bodem je pak definováno 1000 mel který odpovídá frekvenci 1000 Hz [43]. Výpočet spektrálního toku je následně stejný jak pří výpočtu ze spektrogramu. Výslednou křivku je možné vidět na obr. 1.10.

<span id="page-29-1"></span>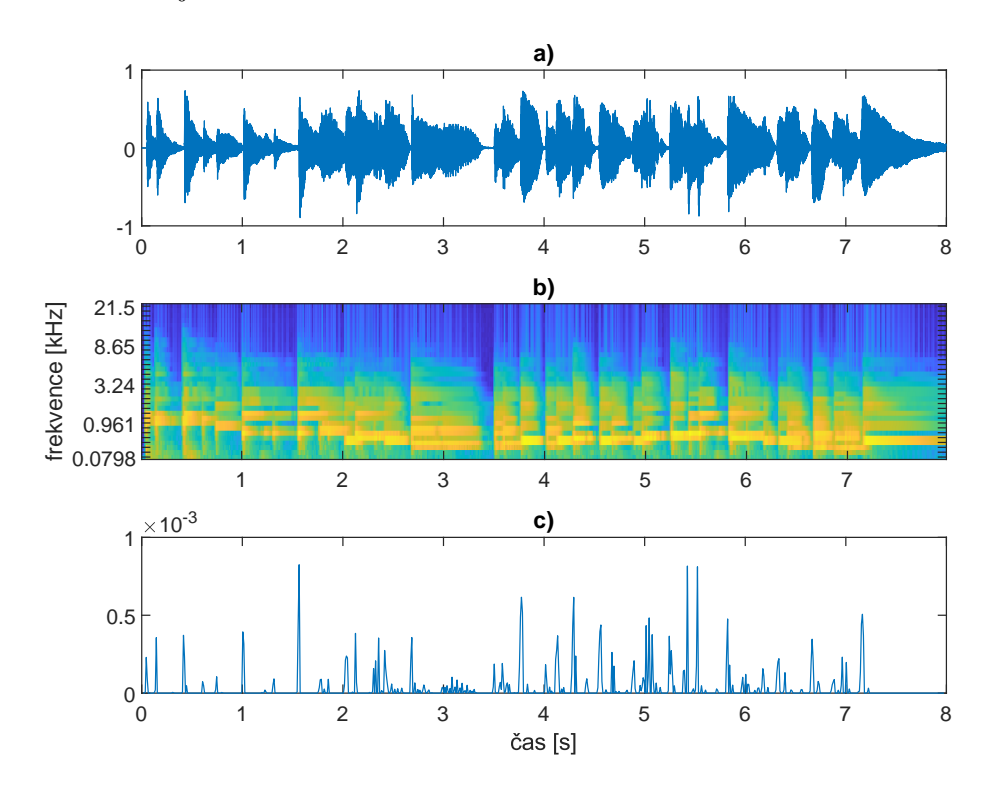

Obr. 1.10: Výpočet spektrálního toku z mel spektrogramu pro nahrávku piana **a)** Okamžitá výchylka nahrávky **b)** Mel spektrogram nahrávky **c)** Spektrální tok

#### **1.3.3 Detekce periodicity**

<span id="page-29-0"></span>Detekce periodicity je nezbytnou součástí procesu a její důležitou technikou je autokorelační funkce, která slouží pro detekci periodických vzorů v datech. Tato metoda dokáže detekovat tempo, ale neumožňuje určit o jakou dobu se jedná. Základní použití je výpočet autokorelační funkce s energií signálu z bodu 1.3.1. Matematicky je pak popsána dle rovnice 1.17 [18].

<span id="page-29-2"></span>
$$
r(n,i) = \sum_{u=-(T_w/2)+1}^{T_w/2} E(n+u)E(n+u-i)
$$
\n(1.17)

Autokorelační funkce zde přináší několik výhod: jednoduchost a efektivita. Jedná se o jednoduchou metodu pro zjištění periodicity v signálech a vyžaduje menší množství paměti než jiné metody. Autokorelace může odhalit ne zcela zřejmé periodické

vzory, které nemusí být při poslechu nebo pozorování okamžitě zřejmé. Zároveň je robustní vůči šumu. Při analýze také nedochází ke ztrátě informace [22].

Autokorelace má také své nevýhody. Není vhodná pro analýzu v reálném čase, protože potřebuje dostatečné množství dat a je potřebné, aby v analyzovaném datovém okně byla obsažena celá perioda. V opačném případě nedo[jde](#page-60-3)te k jejímu nalezení. Autokorelace není schopná pracovat s fází signálu. Pro rozpoznání fáze je zapotřebí dalších metod. Nekonstantní tempo v analyzovaném signálu představuje pro autokorelační analýzu problém [22].

Při detekci periodicity je možné využít také banky rezonátorů hřebenového filtru s konstantním poločasem [37] nebo [fáz](#page-60-3)ově blokující rezonátory [21].

### **1.4 Analýza chr[om](#page-62-3)a vlastností**

<span id="page-30-0"></span>Chroma vlastnosti jsou zjednodušenou reprezentací hudebních tónů, která zohledňuje pouze jeho výšku bez ohledu na absolutní frekvenci. Získané údaje mohou být důležitými prerekvizitami ke komplexním sémantickým analýzám. Například rozeznávání akordů či harmonické podobnosti skladeb. Přesné stanovení chroma vlastností následně umožňuje mnohem lepší výsledky zmíněných pokročilých metod. Základními používanými metodami pro analýzu jsou STFT a konstantní Q transformace – CQT. S rostoucí popularitou umělé inteligence se začaly objevovat i metody využívající hluboké neuronové sítě [39].

#### **1.4.1 Analýza pomocí STFT**

<span id="page-30-1"></span>Nejzákladnější metodou je výpočet ze spektra signálu získaného pomocí STFT. Frekvenční spektrum je následně mapováno do chromatického prostoru, který reprezentuje 12 půltónů. Tento proces je rychlý, efektivní a poskytuje poměrně přesné výsledky [16].

#### **1.4.2 [An](#page-60-4)alýza pomocí CQT**

<span id="page-30-2"></span>Při výpočtu CQT je frekvenční spektrum, na rozdíl od lineárního rozložení při DFT, rozloženo logaritmicky. Logaritmické rozložení spektra je bližší frekvenčnímu vnímání lidského ucha. Díky tomu je možné lépe zachytit hudební intervaly [4]. Jak vyplývá z názvu metody poměr rozložení frekvencí na oktávu je konstantní v celém rozsahu spektra. Tyto vlastnosti přináší vyšší rozlišení v oblasti nízkých km[it](#page-59-4)očtů.

#### **1.4.3 Zpracování metodou CENS**

<span id="page-31-0"></span>Jedná se o variantu následného zpracování chroma vlastností získaných pomocí CQT analýzy. Zkratka CENS je odvozena z anglického názvu Chroma energy normalized statistics. U vypočítaného chromagramu je normalizována jeho energie a následně mohou být aplikovány statistické funkce jako jsou průměr, směrodatná odchylka a medián. Takto upravené chroma vlastnosti jsou méně náchylné na náhlé změny hlasitosti a dynamiky signálu. Metoda nachází nejlepší uplatnění v oblastech porovnávání podobnosti skladeb [31].

#### **1.4.4 Využití neuron[ov](#page-61-4)ých sítí**

<span id="page-31-1"></span>Přístupy k aplikaci neuronových sítí na extrakci chroma vlastností mohou být různorodé. Může se lišit předzpracování vstupních dat, vnitřní struktura sítě, způsob učení a zpracování výstupních. Každá změna v popsaném procesu přináší jiný výsledek a může být cíleně zaměřena na konkrétní oblast využití. V této práci je používán model z článku The Deep Chroma Extractor. [20]. Tento model využívá jako vstupní data spektrogram, ale na rozdíl od jiných modelů je vkládáno několik vzorků, aby z nich byla lépe rozpoznána chroma složka. Jádro pak tvoří hluboká neuronová síť s třemi skrytými vrstvami. Výstupní vrstva [je](#page-60-5) tvořená dvanácti neurony představujícími jednotlivé tónové třídy. Výhodou modelu je jeho nenáchylnost na šumové složky obsažené v signálu a klade větší prioritu na jeho harmonické složky. Model je vhodný pro další použití v rozpoznávání akordů.

#### **1.4.5 Pomocné zpracování vstupních a výstupních dat**

<span id="page-31-2"></span>V praxi se vyskytuje spousta způsobů jak zlepšit výsledky analýzy chroma vektorů pomocí předzpracování vstupního signálu a následného zpracování výstupního signálu. Takové operace mohou obsahovat statické metody jako je výpočet průměru, mediánu či zmíněná normalizace energie spektra signálu. Dalším způsobem je aplikace filtrů pro potlačení nežádoucích šumových složek signálu a zvýraznění harmonických složek. Metody využívající knihovna Librosa jsou popsány v bodě 1.7.1.

### **[1.5](#page-32-2) Segmentace**

<span id="page-31-3"></span>Segmentaci můžeme chápat jako vyhledávání časových hranic smysluplných úseků skladby. Například intro, sloka, refrén a outro [34]. Obecný systém segmentace se skládá ze dvou kroků: extrakce vlastností a strategie segmentace samotné [15]. Existuje spousta přístupů k řešení problematiky seg[men](#page-62-4)tace hudební nahrávky. Některé přístupy se liší v prvním kroku, kde pro hledání využívají časovou oblast nebo frekvenční oblast. Dalším rozdílem je pak samotná strategie hledání časových hranic. V této práci je využívána metoda aglomerativního shlukování, která je implementovaná v rámci knihovny Librosa [30].

### **1.6 Klasifikace žánr[ů](#page-61-5)**

<span id="page-32-0"></span>Klasifikace žánrů představuje automatické rozpoznávání hudebního žánru u zvolené nahrávky. Protože se jedná o poměrně složitější proces vyžadující komplexní řešení, tak se setkáváme primárně s využitím strojového učení v podobě hlubokých neuronových sítí. Před rozmachem umělé inteligence byly používány například metody rozhodovacích stromů či k-nejbližších sousedů a další. Tyto algoritmy však trpěly velkou nepřesností výsledků. Přístupy založené na neuronových sítí poskytují mnohem přesnější odhady a jejich implementaci můžeme najít v celosvětově známých aplikacích jako je Spotify či Youtube[25]. Pro trénování sítí zaměřených na klasifikaci žánrů byl v roce 2001 vytvořen dataset GTZAN, který obsahuje 10 žánrů a pro každý žánr sto úryvků skladeb s délkou třiceti sekund [45].

V této diplomové práci je využito [do](#page-61-6)stupného tutoriálu, který vychází z článku Music Genre Classification using Neural Networks with Data Augmentation [2, 24]. Zmíněný tutoriál využívá jako vstupní data dvaceti pě[ti](#page-63-4) sekundové uryvky nahrávek převedené na mel spektrogramy. Model sítě se skládá z pěti dvourozměrných konvolučních vrstev a třech dense vrstev. Výstupem modelu je pak deset [ho](#page-59-5)[dno](#page-61-7)t pravděpodobnosti žánrů.

### **1.7 Dostupná řešení**

<span id="page-32-1"></span>Díky věděcké základně v oblasti music information retrieval vznikají volně šiřitelné knihovny umožňující snadné použití v programovacím jazyce Python. Tyto knihovny jsou publikovány za účelem usnadnění práce v oblasti MIR. Cílem některých knihoven je usnadnit přechod výzkumných týmů do programového jazyka Python a zakomponovat moderní praktiky softwarového vývoje. Díky tomu se staly tyto metody dostupné širší komunitě vědců [30]. V této kapitole je popsáno několik rozšířených knihoven poskytující metody z oblasti MIR.

#### **1.7.1 Librosa**

<span id="page-32-2"></span>Knihovna Librosa vznikla v roce 2015 na základě potřeb vědecké komunity pro snadné použití metod z oblasti MIR v jazyce Python. Publikována a popsána byla článkem Audio and Music Signal Analysis in Python [30] na konferenci SciPy 2015.

Jedná se o otevřenou knihovnu pod licencí ISC jejíž další vývoj probíhá za pomoci vědecké komunity na GitHubu, kde je kladen důraz na kompatibilitu, řádnou dokumentaci obsahující popisy funkcí s příkladovými kódy a testování funkčnosti. Knihovna obsahuje velké množství funkcí pro extrakci vlastností hudební nahrávky a pro práci s audio soubory.

Pro tuto práci jsou důležitými funkcemi zejména detekce dob, tempa, segmentace a analýza chroma vektorů. V knihovně jsou obsaženy i nástroje pro vizualizaci získaných vlastností. Například zobrazení spektrogramu či grafické zobrazení detekovaného tempa a dob. Pro detekci tempa a dob knihovna využívá dynamického programování [14].

#### **1.7.2 Mad[m](#page-60-6)om**

<span id="page-33-0"></span>Madmom je volně šiřitelná knihovna pro zpracování audio signálů psaná v jazyce Python a je zaměřená především na oblast MIR [5]. Madmom je distribuován pod dvěma typy licencí první je licence BSD a druhá licence s názvem "Free for noncommercial use". Knihovna byla vytvořena na Kepler University Linz v Rakousku v roce 2015 a od svého vzniku je rozšiřována věd[ec](#page-59-6)kou komunitou. V knihově jsou obsaženy jak základní metody pro extrakci parametrů, tak komplexní řešení pro náročné vlastnosti. Madmom se zaměřuje na efektivní a snadné prototypování algoritmů MIR a umožňuje jednoduché přetvoření prototypů do běžně spustitelných programů. Knihovna také poskytuje integrovanou podporu pro metody strojového učení a nabízí několik špičkových systémů pro zpracování zvuku a získávání hudebních informací, včetně jejich natrénovaných modelů [8]. Velkou výhodou jsou vytvořené třídy procesorů pro jednotlivé vlastnosti. Tyto procesory umožňují více jádrové výpočty a urychlují tak výpočty parametrů při i[mp](#page-59-7)lementaci do aplikací.

#### **1.7.3 Aubio**

<span id="page-33-1"></span>Aubio je na rozdíl od předchozích knihoven psaná v programovacím jazyce C a nabízí rozhraní pro Python. Díky tomu knihovna může pracovat efektivněji než výše zmíněné knihovny psané kompletně v jazyce Python. Jsou zde obsaženy funkce pro tvorbu digitálních filtrů, detekci dob, výpočet mel spektrogramu a další. Knihovna je volně šiřitelná a spravovaná komunitou na platformě GitHub. Ze zmíněných knihoven se jedná o tu nejmenší. Funkce jsou navržené s ohledem na fungování v reálném čase s co nejnižším zpožděním [7]. Knihovna aubio je šířena pod licencí GNU/GPL.

#### **1.7.4 Hodnocení extrakce informací**

<span id="page-34-0"></span>Z předchozích kapitol je zřejmé, že existuje nespočet přístupů a metod pro získávání informací z audio signálů. Otázkou ale je, jak porovnat přesnost a úspěšnost výsledků. Jako odpověď na tyto otázky vznikla v jazyce Python knihovna Mir\_eval, která sdružuje nespočet vyvinutých metod pro hodnocení parametrů z oblasti MIR do jedné ucelené knihovny. Díky tomu se tyto metody staly standardizovanými [35]. Knihovna je publikována jako veřejně šiřitelná a je spravována komunitou.

### **1.8 Systém Spectoda**

<span id="page-34-1"></span>Systém Spectoda je vytvořen a spravován společností Light Seekers s.r.o. sídlící v Praze. Spectodu představují jako nový komunikační protokol pro bezdrátové ovládání světelných produktů [41]. Pro převod digitálních příkazů v podobě Spectoda kódu na světelné animace je využíváno mikropočítačů ESP32 a jejich varianty umístěné ve vlastních obvodech speciálně navržených pro různé problematiky využití. Mikrokontrolery následně [ovlá](#page-62-5)dají připojené světelné zdroje nejčastěji pak adresovatelné led pásky osazené čipy WS2812B nebo WS2815.

Spectoda kód představující animaci je zároveň uložen na plošné desce. Proto v případě ztráty signálu se zdrojem kódu, může světelné zařízení nadále pracovat. Tím se systém stává výhodnější oproti rozšířenému protokolu  $\text{DMX}^7,$  u kterého je nutný nepřetržitý tok příkazů.

Systém spectoda využívá pro generování animací několik základních animací. Tyto animace následně mohou být mezi sebou odčítány sčítán[y](#page-34-3) a skládány do bloků animací. Animace i bloky je možné posouvat a skládat za sebe či přes sebe v čase. Typickým příkladem jsou animace pro led pásky tvořící unikátní efekty v rámci architektonického osvětlení či přenosných světel. Animace je možné synchronizovat s hudebním podkladem, takže se hodí také pro scénické osvětlení v rámci kreativních vystoupení.

#### **1.8.1 Tvorba animací pomocí systému Spectoda**

<span id="page-34-2"></span>Pro jednoduchou uživatelsky přívětivou práci se světelnými animacemi bylo vytvořeno Spectoda studio [41] dostupné ve formě webové aplikace. V rámci Spectoda studia jsou dostupné nástroje pro tvorbu animací, jejich následné nahrání do fyzického kontroleru a přehrání animace. Uživatel má možnost v rámci studia nahrát audio soubor a přehráv[at j](#page-62-5)ej synchronizovaně s časem vytvořené animace nebo tvořit animaci přímo do nahraného souboru. Práce ve studiu probíhá pomocí blokového

<span id="page-34-3"></span><sup>7</sup>Digital Multiplexer - Protokol pro digitální přenos informací a řízení scénických světel [47].

programování. Animace vzniká skládáním základních bloků, které je možné skládat do komplexních struktur a kombinovat mezi sebou. Z bloků je generován Spectoda kód, který je kompilátorem kompilován do řad hexadecimálních čísel. Základními bloky jsou: "solid color", "rainbow cycle", "transition", "shot", "loading", "color cycle" a "gradient". Na obrázku 1.11 je vidět uživatelské prostředí s příkladem složených bloků animací. V levé části se nachází menu, ve kterém uživatel najde všechny dostupné bloky rozdělené do několika kategorií. V pravém rohu horní lišty jsou pak tlačítka obstarávající připojení a [nah](#page-35-0)rání animace do fyzického zařízení.

<span id="page-35-0"></span>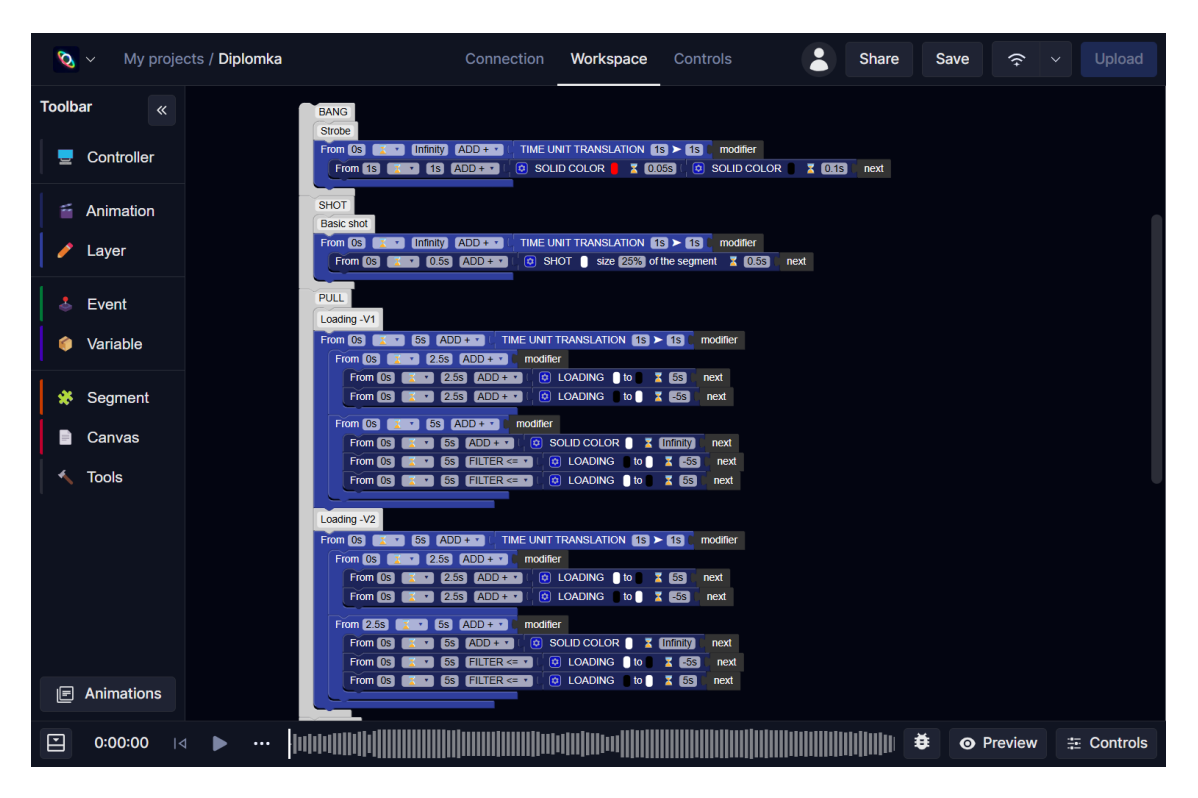

Obr. 1.11: Spectoda studio

## **2 Výsledky studentské práce**

## <span id="page-36-0"></span>**2.1 Návrh výsledného systému**

<span id="page-36-3"></span>V kapitole je popsán návrh výsledného systému. Skládá se z několika částí: uživatelského rozhraní, algoritmů pro extrakci parametrů z hudební nahrávky, algoritmu generujícího spectoda kód na základě získaných informací a databáze bloků. Podkapitoly podrobně popisují návrh každé části systému.

### **2.1.1 Uživatelské rozhraní**

Jedná se o jednoduché webové rozhraní, ve kterém uživatel vloží hudební skladbu ve formátu .wav nebo mp3. Rozhraní obsahuje pole pro vložení nahrávky, které umožňuje výběr ze souborů v uživatelově úložišti. Níže se nachází posuvník se čtyřmi základními hodnotami pro výběr nálady mood. Jedná se o hodnoty "chill", "hang out", "feeling happy" a "dancing", které jsou v tomto pořadí umístěny na posuvníku viz obrázek 2.12. Uživatel může pomocí posouvání posuvníku vybrat pro jakou náladu chce vytvořit animaci. Pod posuvníkem pro výběr nálady se nachází tlačítko spouštějící proces generování Spectoda kódu. Poslední částí webového rozhraní je textové pole, ve [které](#page-50-1)m se zobrazí vygenerovaný kód. Na blokovém schématu 2.1 je zobrazen proces postupu uživatele skrze webové rozhraní.

<span id="page-36-2"></span>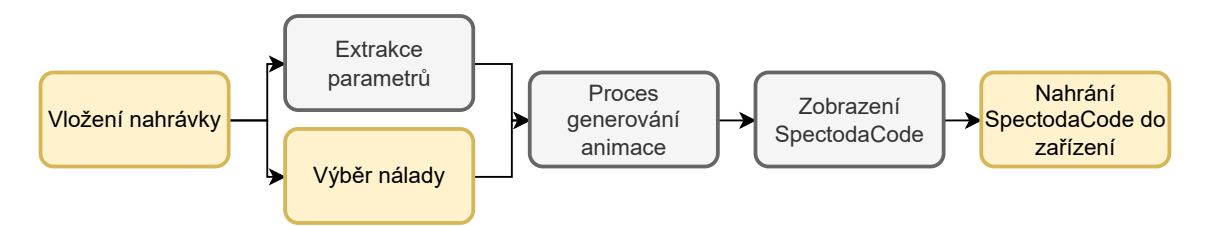

Obr. 2.1: Blokové schéma postupu uživatele webovou aplikací

#### **2.1.2 Parametry hudební nahrávky**

<span id="page-36-1"></span>Systém pro generování spectoda kódu popsaný v bodě 2.1.4 vyžaduje vstupní data o hudební nahrávce. Tato data jsou rozdělena na 7 parametrů. Každý z parametrů představuje vlastnost analyzované nahrávky. Tyto vlastnosti jsou získány pomocí technik popsaných v bodě 2.2. Jednotlivé vlastnosti a [jejich](#page-39-0) datové struktury jsou shrnuty v následujících bodech.

**Detekce dob** – představuje pole hodnot jehož délka je závislá na době trvání nahrávky. Jednotlivé h[odn](#page-43-0)oty pak udávají časy hudební nahrávky, ve kterých se doby nacházejí. V rámci detekce dob je vypočítána i obálka síly nástupů jednotlivých not. Jedná se o pole hodnot spektrálního toku.

- **Tempo skladby** je číslo typu float s jednotkou BPM vyjadřující počet úderů za minutu. Hodnota BPM se typicky vztahuje k počtu čtvrťových not za minutu [3]. Vybraný algoritmus z knihovny Librosa neumožňuje rozeznat o jaké doby se jedná. Tempo je určeno jako počet detekovaných úderů za minutu. Postup zjištění tempa je popsán v bodě 1.7.1.
- **Chro[m](#page-59-8)a vektory** jsou získány v podobě dvourozměrného pole. Počet řádků pole je dán dvanácti půltóny. Délka pole je závislá na délce nahrávky a velikosti okna při výpočtu STFT. V po[užitýc](#page-32-2)h metodách je velikost okna nastavena na 512 vzorků. Z chroma vektorů je spočítána paleta barev dané nahrávky. Paleta barev je uložena jako pole dvanácti hodnot. Pro každý půltón jedna barva. Generování barev je popsáno více v bodech 2.3.3 a 2.3.2.
- **Hlasitost** představuje normalizovanou vnímanou úroveň hlasitosti skladby s ohledem na vlastnosti lidského ucha popsané psychoakustikou. Je počítána pro celou skladbu, nebo její část/segment a je značena v [jedno](#page-54-0)tk[ách L](#page-51-0)UFS. Metoda výpočtu hlasitosti je popsána v bodě 1.2.6.
- **Segmentace** rozděluje nahranou skladbu do segmentů, ve kterých se objevují stejné hudební tvary. Segmenty jsou uloženy jako pole časů hranic segmentů, kde hranice představuje konec jednoh[o seg](#page-22-0)mentu a začátek druhého.
- **Žánr** je pro zvolenou nahrávku uložen v proměnné genre pomocí slovníku deseti žánrů, ke kterým je přiřazena jejich pravděpodobnost. Protože se v hudbě vyskytuje velké množství žánrů, které se mezi sebou prolínají nejde s přesnou jistotou zařadit každou nahrávku přesně k jednomu žánru. Proto je využito hodnot pravděpodobností. Použité žánry jsou popsány v úryvku kódu 2.1.

|            |              |     | # Song genre constants |
|------------|--------------|-----|------------------------|
|            | <b>BLUES</b> |     | = "blues"              |
|            | CLASSICAL    |     | = "classical"          |
|            | COUNTRY      |     | = "country"            |
|            | DISCO        |     | $=$ "disco"            |
|            | HIPHOP       |     | = "hiphop"             |
|            | JAZZ         |     | $=$ "jazz"             |
|            | METAL        |     | $=$ "metal"            |
| <b>POP</b> |              |     | $=$ "pop"              |
|            | REGGAE       |     | = "reggae"             |
|            | <b>ROCK</b>  | $=$ | "rock"                 |

Výpis 2.1: Hodnoty proměnné genre

**Nálada** – představuje proměnou mood typu float s přednastavenými statickými hodnotami zobrazenými v části kódu 2.2. Náladu zadává uživatel při nahrávání zvolené skladby.

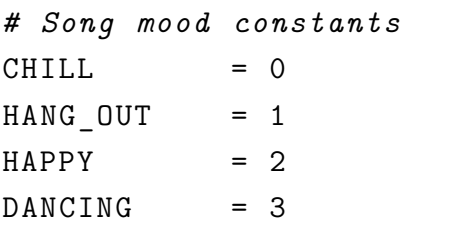

Výpis 2.2: Hodnoty proměnné mood

#### <span id="page-38-2"></span>**2.1.3 Databáze bloků animací**

<span id="page-38-0"></span>Jak je popsáno v bodě 1.8 systém Spectoda obsahuje základní animace, které jsou skládány do bloků a tím vznikají komplexní struktury. Systém využívá již připravených bloků animací, které jsou uloženy jako objekty. Těmto objektům jsou přiřazeny parametry code, chara[cte](#page-34-1)ristics, length a colors. Jejich struktura je zapsaná datovou třídou AnimationBlock. Z těchto objektů třídy jsou dále tvořeny datasety zapsané třídou Dataset. Tyto instance obsahují pět bloků animací a parametry genre, tempo a mood. UML diagramy tříd jsou zobrazeny na obrázku 2.2.

<span id="page-38-1"></span>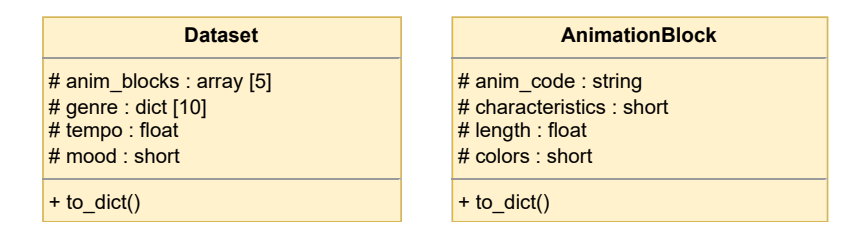

Obr. 2.2: Blokové diagramy tříd Dataset a AnimationBlock

Jak bylo zmíněno bloky animací mají proměnou characteristic, která je rozděluje do pěti kategorií. Každá kategorie má svůj specifický význam:

- BANG Vhodné pro začátek krátkých segmentů. Velmi úderné a rychlé.
- SHOT Rychlé animace pro kratší segmenty.
- PULL Úderné animace, které vtáhnou do děje na začátku delších segmentů.
- THEME Primární animace pro delší segmenty obsahuje hlavní téma.
- FLOW Dlouhé pomalé animace pro vyplnění klidných částí skladby.

*# Animation characteristics constants*  $BANG = 0$  $SHOT = 1$  $PULL$  = 2  $THEME = 3$  $FLOW = 4$ 

Výpis 2.3: Hodnoty proměnné characteristics

#### **2.1.4 Systém pro generování animací**

<span id="page-39-0"></span>Systém pro generování animací je jádrem práce. Jeho struktura udává vizuální kvalitu animací a schopnost přizpůsobit se různorodým skladbám. V této kapitole je popsána jeho vnitřní logika.

První částí systému je vstupní rozhraní, ve kterém jsou přijímány data obsahující vlastnosti hudební nahrávky. Struktura přijímaných dat je popsána v bodě 2.1.2. Každý ze zmíněných parametrů plní důležitou funkci v rozhodovacím procesu skládání bloků animace. Níže jsou popsány rozhodovací funkce pro jednotlivé parametry.

**[Žánr](#page-36-1) a nálada** – jsou používány pro výběr vhodného balíčku animací. Tyto balíčky jsou nazývány datasety a jejich datová struktura je popsána v bodě 2.1.3. Postup výběru datasetu je následující. Každý dataset obsahuje konstantní hodnotu nálady mood a seznam všech deseti používaných žánrů. Ke každému žánru je přiřazeno racionální číslo udávající hodnotu jak moc je dataset pro [daný](#page-38-0) žánr vhodný. Kde 1 je nejvíce vhodný a 0 nejméně. Na základě seznamu genre dochází k postupnému seřazení všech, datasetů dle jejich vhodnosti pro nahraný audio soubor a výběru pěti nejvíce se hodících. V dalším kroku jsou vyřazeny všechny datasety, které neodpovídají zvolené náladě mood. Programové řešení výběru vhodného datasetu je popsáno v bodě 2.3.4.

<span id="page-39-1"></span>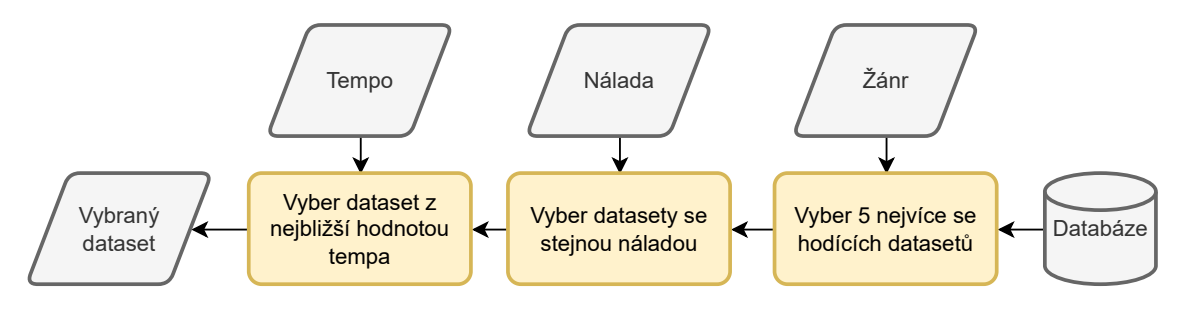

Obr. 2.3: Blokový diagram výběru datasetu.

- **Tempo skladby** je poslední hodnotou při výběru vhodného datasetu. Všechny zbývající datasety jsou porovnány s odhadovaným tempem skladby a je stanoven rozdíl jejich hodnot. Jako výsledný dataset je vybrán ten, který má hodnotu rozdílu tempa nejmenší. Celý postup je znázorněn na obrázku 2.3.
- **Segmentace** má důležitou roli při výběru vhodných bloků animací. U každého ze segmentů je počítána jeho délka a hlasitost. Tyto údaje jsou pak porovnávány vůči celé skladbě. Na základě těchto údajů jsou segmenty děleny na: h[lasit](#page-39-1)é, tiché, krátké a dlouhé. Práce se segmenty v programu je popsána v bodě 2.3.5
- **Detekce dob** udává časy, kde se v nahrávce nacházejí doby. V aplikaci je tento parametr důležitý zejména pro správné umístění začátku a konce animac[e tak,](#page-56-0) aby seděla do rytmu.
- **Obálka síly nástupů** z anglického pojmu onset strength envelope, je hodnota na základě které je určena významnost jednotlivých dob. Tato významnost je brána jako nejvyšší hodnota obálky síly nástupů v okolí dané doby.
- **Chroma vektory** udávají tónovou strukturu skladby v průběhu času. Tento parametr je využit pro nastavení barev animace. Chroma vektory se analyzují a jsou vybrány 3 hlavní tóny nejčastěji znějící v nahrávce. Každému z tónů je přiřazen barevný odstín tak, aby se jednalo o barvy triadické. Zbývajícím tónům jsou přiřazeny odstíny těchto barev a jsou uloženy jako barevná paleta nahrávky. U jednotlivých animací jsou na základě počtu barev v údaji colors z chroma vektorů vypočítány nejvíce se vyskytující tóny. Na základě těchto tónů jsou animaci přiřazeny barvy z palety barev. Celý proces generování a přiřazování barev je popsán v bodě 2.3.3.
- **Hlasitost** pomáhá při procesu segmentace. Refrén a sloka se mohou lišit hlasitostí. Hlasitost je počítána pro celou skladbu a následně pro segmenty. Při výběru vhodného bloku animace do[chází](#page-54-0) k porovnání hlasitosti segmentu vůči hlasitosti nahrávky. Na základě porovnání je určeno jak výrazné mají být animace v daném segmentu. Vyšší hodnoty představují rychlejší a údernější animace. Nižší hodnoty naopak pomalejší a klidnější animace.

Druhá část systému tvoří samotnou logiku skládání bloků animací. Rozhodovací struktura lze zjednodušit na několik po sobě jdoucích kroků znázorněných blokovým diagramem na obrázku 2.4. V bodech níže jsou postupně popsány všechny kroky.

<span id="page-41-0"></span>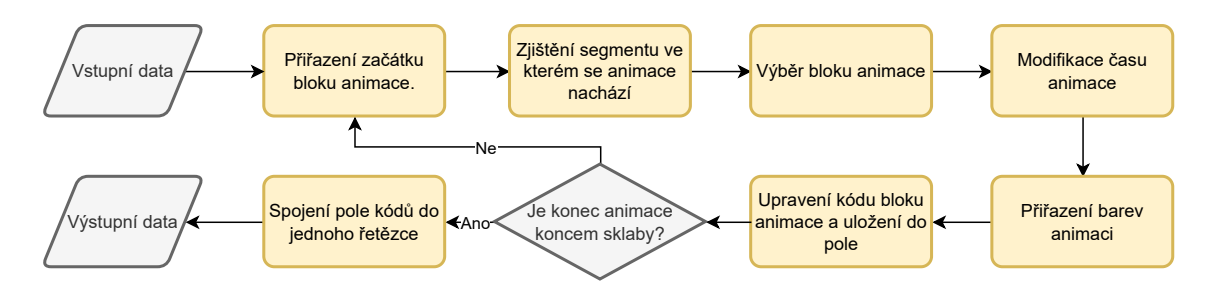

Obr. 2.4: Blokový diagram procesu generování animací

- Prvním z bloků je přiřazení času začátku animace. Pokud se jedná o počáteční animaci ve skladbě, je čas začátku automaticky přiřazen jako čas, ve kterém se nachází první doba. Pro každou další animaci je volen čas začátku jako konec animace předchozí.
- Druhým krokem je nalezení segmentu, ve kterém se začátek animace nachází. Segment je vyjádřen jako jeho hranice začátku a konce. Tyto hranice jsou nalezeny v poli hranic segmentů jako nejbližší nižší a nejbližší vyšší hodnota času k času začátku animace. Funkce pro vyhledání segmentu je zobrazena v úryvku kódu A.1.
- Třetím krokem v pořadí je výběr vhodného bloku animace. Výběr vhodného bloku je důležitý pro výsledný pocit z konečné animace. Ze získaných parametrů o nah[rávce](#page-66-0) je vypočítáno dalších 7 hodnot. Na získané hodnoty jsou aplikovány váhy a poté jsou mezi sebou porovnány. Výsledkem procesu jsou 3 proměnné typu boolean představující otázky: Je segment dlouhý? Je segment hlasitý? Je doba začátku animace důležitá v segmentu? Je doba začátku animace důležitá v nahrávce? Pro lepší představu je struktura procesu zobrazená na blokovém diagramu 2.5. Na základě získaných logických proměnných je pomocí rozhodovací struktury vybrána vhodná charakteristika animace. Struktura je tvořena dvěma kroky a v každém kroku jsou 4 řešení. Výsledný počet řešení je tedy  $2^4 = 16$ [. N](#page-42-0)ejprve je porovnáváno jestli je segment dlouhý a hlasitý. Kombinace těchto dvou stavů (ano/ne) tvoří první čtyři zmíněné řešení. Ve druhém kroku je porovnávána důležitost počáteční doby animace v segmentu a skladbě. Toto porovnání nabývá také 4 možných řešení.

<span id="page-42-0"></span>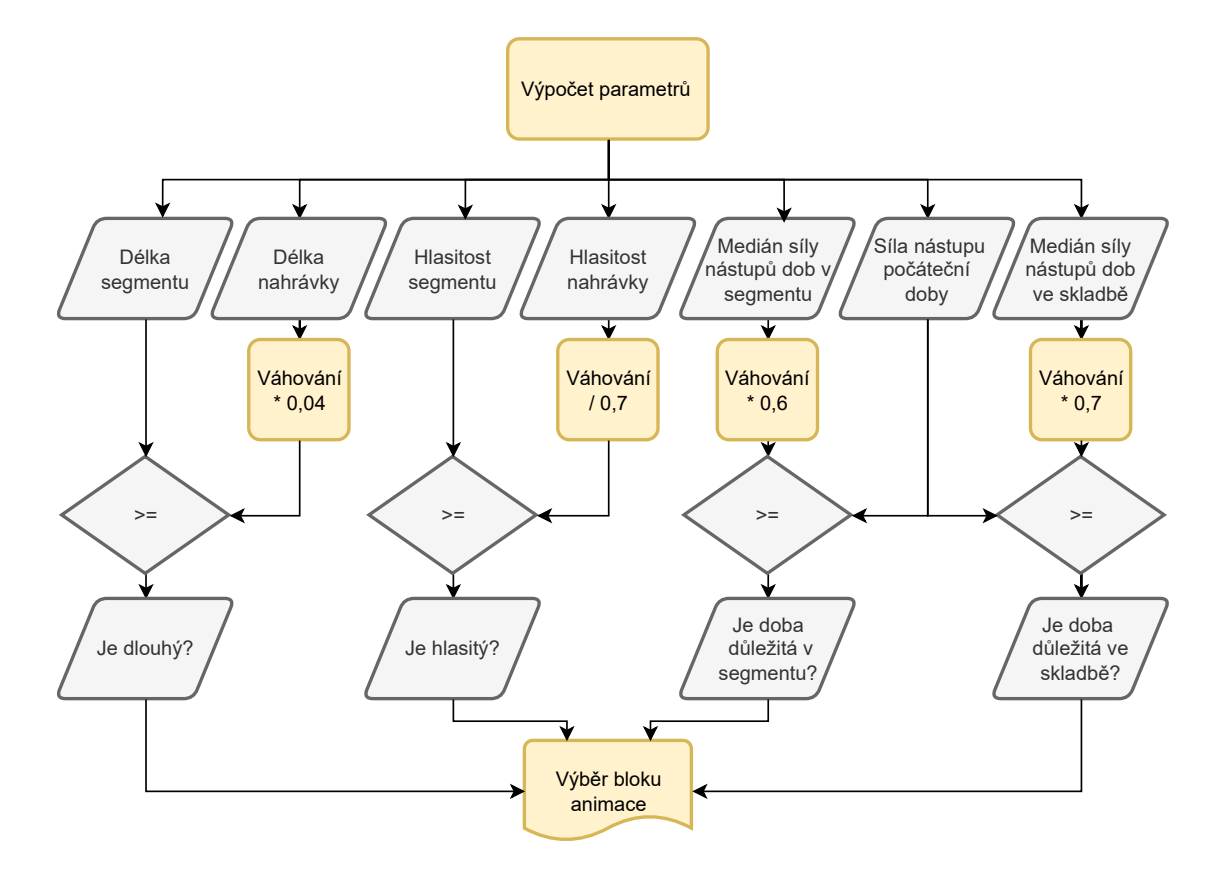

Obr. 2.5: Blokový diagram procesu výpočtu parametrů pro výběr animace

• Poté co je vybrán vhodný blok animace je důležité upravit její délku tak, aby končila opět na době. Každý blok má nastavenou doporučenou délku uloženou v proměnné anim\_length. Nejprve je vypočítán čas konce animace jako součet začátku animace a její doporučené délky. Pomocí funkce Find\_nearest\_beat zobrazené v úryvku kódu A.2 je nalezena doba, která má nejmenší časový rozdíl od vypočítaného konce animace. Nyní je známa doba na které bude animace konči, ještě je ale potřeba vypočítat modifikátor, který upraví délku animace tak, aby na ní sk[utečn](#page-67-0)ě skončila. Modifikátor je číslo, kterým je násobena doporučená délka animace tak aby odpovídala délce mezi vybranou počáteční dobou a koncovou dobou. Výpočet je znázorněn rovnicemi 2.1, kde *M* je modifikátor, *T<sup>a</sup>* je doporučený čas animace, *T<sup>n</sup>* je nový čas animace, *Teb* je čas ve kterém se nachází konečná doba animace a *Tsb* je čas ve k[teré](#page-42-1)m se nachází počáteční doba animace.

<span id="page-42-1"></span>
$$
M = \frac{T_a}{T_n} = \frac{T_a}{T_{eb} - T_{sb}}
$$
\n(2.1)

• Nyní je možné vybrat barvy z palety barev dané nahrávky. Nejprve jsou z chroma vektorů vypočítány tóny, které zní nejdéle v časovém rozmezí bloku animace. Z proměnné anim\_color uložené v bloku animace zjistíme kolik je potřeba barev. Na základě zjištěného počtu je z palety barev vybráno *n* barev, které odpovídají nejvíce znělým tónům v dané části skladby.

- Šestým krokem je vygenerování kódu animace. Zdrojový kód je uložen v proměnné anim code vybraného bloku. Do něj je potřeba na předpřipravená místa vložit získané informace o začátku, konci, rychlosti a barvě. Po vložení těchto informací je v textovém řetězci uložen do pole jako další hotová animace.
- Posledním bodem cyklu je kontrola jestli je konec animace poslední dobou ve skladbě. Pokud není cyklus se opakuje stále dokola než je vygenerován kód pro všechny části nahrávky. Po dokončení tohoto procesu je pole vygenerovaných zdrojových kódů sečteno do jednoho dlouhého řetězce jako finální kód animace a je připraven k nahrání do Spectoda zařízení.

### **2.2 Metody extrakce parametrů z hudební nahrávky**

<span id="page-43-0"></span>Díky vědecké komunitě vznikly volně dostupné knihovny obsahující techniky z oborů MIR. V této části práce jsou prozkoumány 3 knihovny zmíněné v bodě 1.7. Jsou porovnány jejich funkce pro získání parametrů z hudební nahrávky. Tyto funkce jsou mezi sebou porovnány z hlediska přesnosti výsledků, rychlosti výpo[čtů,](#page-32-1) jednoduchosti použití a možnosti využití pro komerční účely.

#### **2.2.1 Detekce dob a tempa**

<span id="page-43-1"></span>Pro porovnání detekce dob jsou vybrány 3 funkce. Pro každou knihovnu jedna funkce. První je z knihovny Librosa funkce beat\_track. Z knihovny Madmom je použit BeatTrackingProcessor a z knihovny Aubio funkce tempo. Funkce jsou porovnány na třech skladbách skupiny Beatles. Níže v grafu 2.6 je vidět úryvek skladby Oh-Darling!. Pro lepší zobrazení jsou osy grafu v rozsahu 55 - 65 sekund nahrávky. Na prvním z grafů je vyobrazen mel spektrogram vypočítán pomocí funkce mel spectrogram z knihovny Librosa. Grafy b), c) a d) zob[razu](#page-44-0)jí v pozadí obálku síly nástupů a vertikální pruhované čáry znázorňují detekované doby dané funkce. Vertikální modré tečkované čáry jsou referenční doby zaznamenané institucí Centre for digital music na univerzitě Queen Mary, University of London [27].

<span id="page-44-0"></span>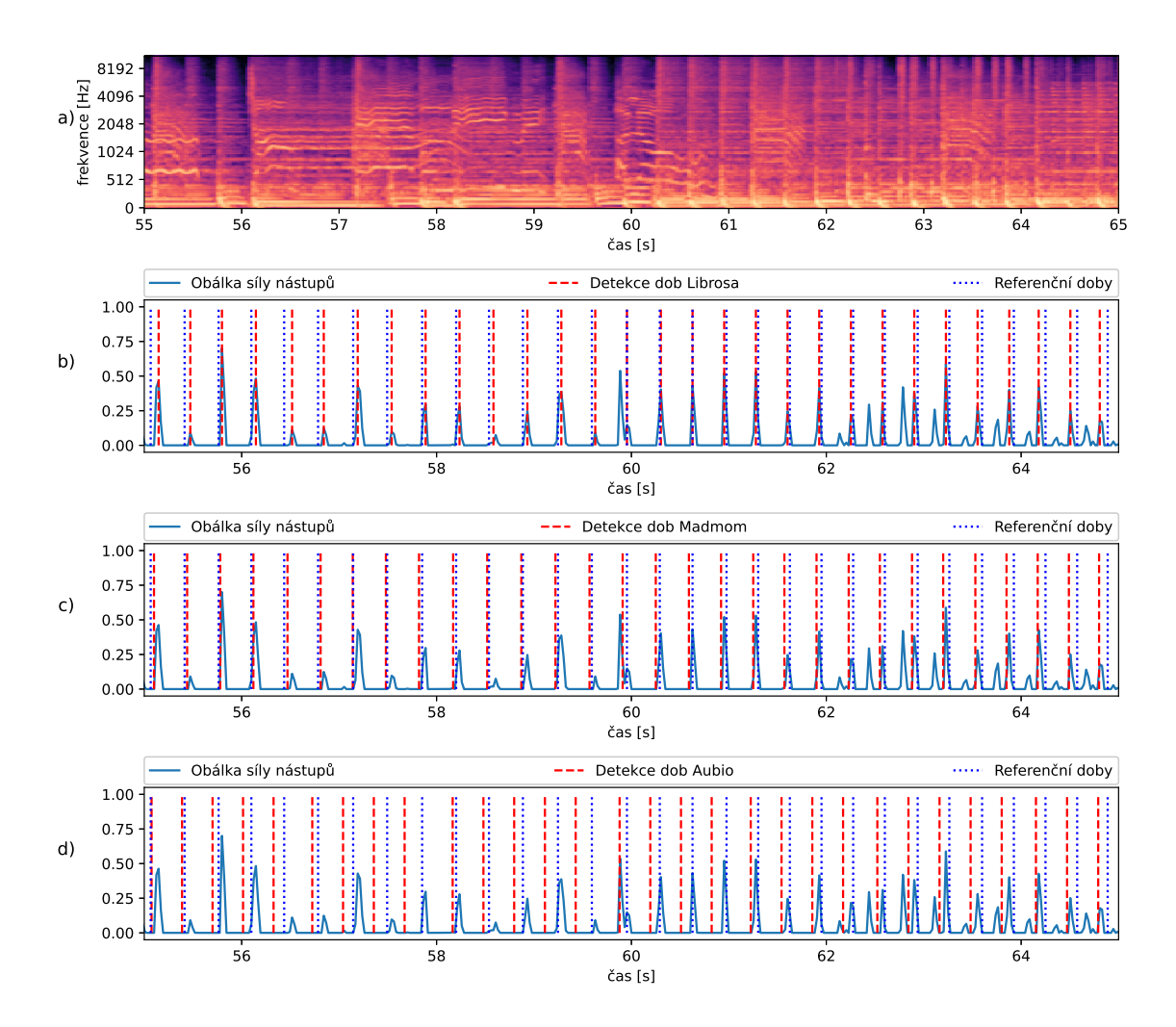

Obr. 2.6: Porovnání metod detekce dob na úryvku skladby Oh-Darling!. **a)** Mel spektrogram **b)**Detekce dob pomocí Librosa **c)** Detekce dob pomocí Madmom **d)** Detekce dob pomocí Aubio

Z grafu lze vidět, že funkce z knihoven Librosa a Madmom se nejvíce přibližují referenčním dobám. Pro přesné hodnocení funkcí je využita knihovna Mir\_eval poskytující funkce pro hodnocení přesnosti detekce dob. Pomocí teto knihovny je počítáno Cemgil skóre. Popis knihovny a výpočtu je zmíněn v bodě 1.7.4. Posledním hodnoceným parametrem je doba výpočtu. Výsledky Cemgil skóre, a doby výpočtu pro jednotlivé skladby jsou zobrazeny na obrázku 2.7.

<span id="page-45-1"></span>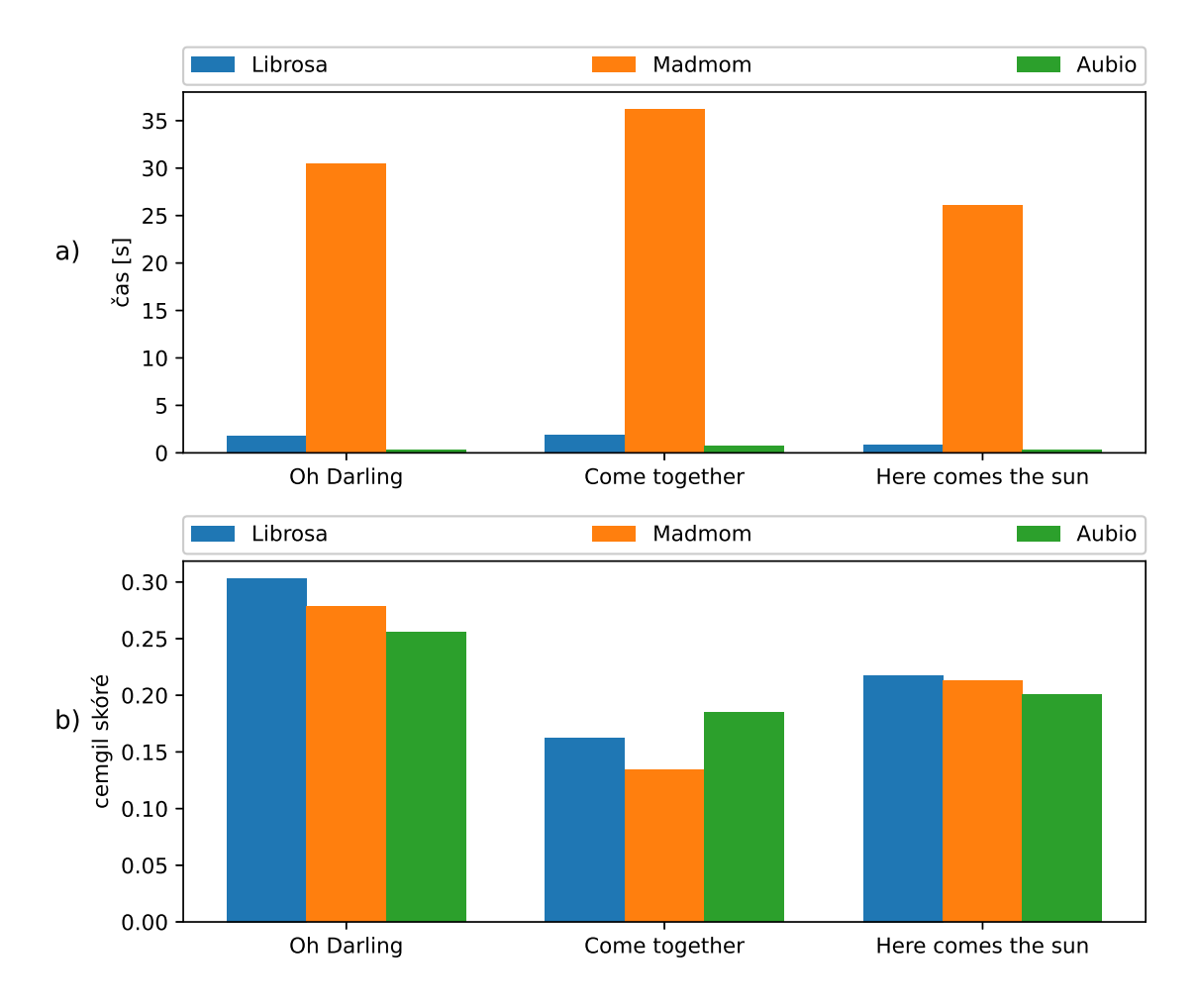

Obr. 2.7: Porovnání přesnosti a času metod detekce dob na skladbách Oh-Darling!, Come Together a Here Comes The Sun. **a)** Čas výpočtu **b)** Cemgil skóre

Pro systém byla vybrána funkce z knihovny Librosa z důvodů jeho velké přesnosti a rychlosti výpočtů.

#### **2.2.2 Analýza chroma vektorů**

<span id="page-45-0"></span>Hodnocení vhodné funkce pro výpočet chroma vektorů je realizováno zejména vizuálně na zobrazených grafech referenčních skladeb. Tyto grafy lze vidět na obrázku 2.8. Porovnávány jsou 4 funkce z knihovny librosa chroma\_stft, chroma\_cqt, chroma\_cens a čtvrtou je funkce chroma\_cqt s řetězci předzpracování signálu a filtrací výsledných chroma vektorů. Principy výpočtů jednotlivých funkcí jsou popsány v bodě [1.](#page-46-0)7.1. Z knihovny Madmom je použit *DeepChromaProcessor*.

<span id="page-46-0"></span>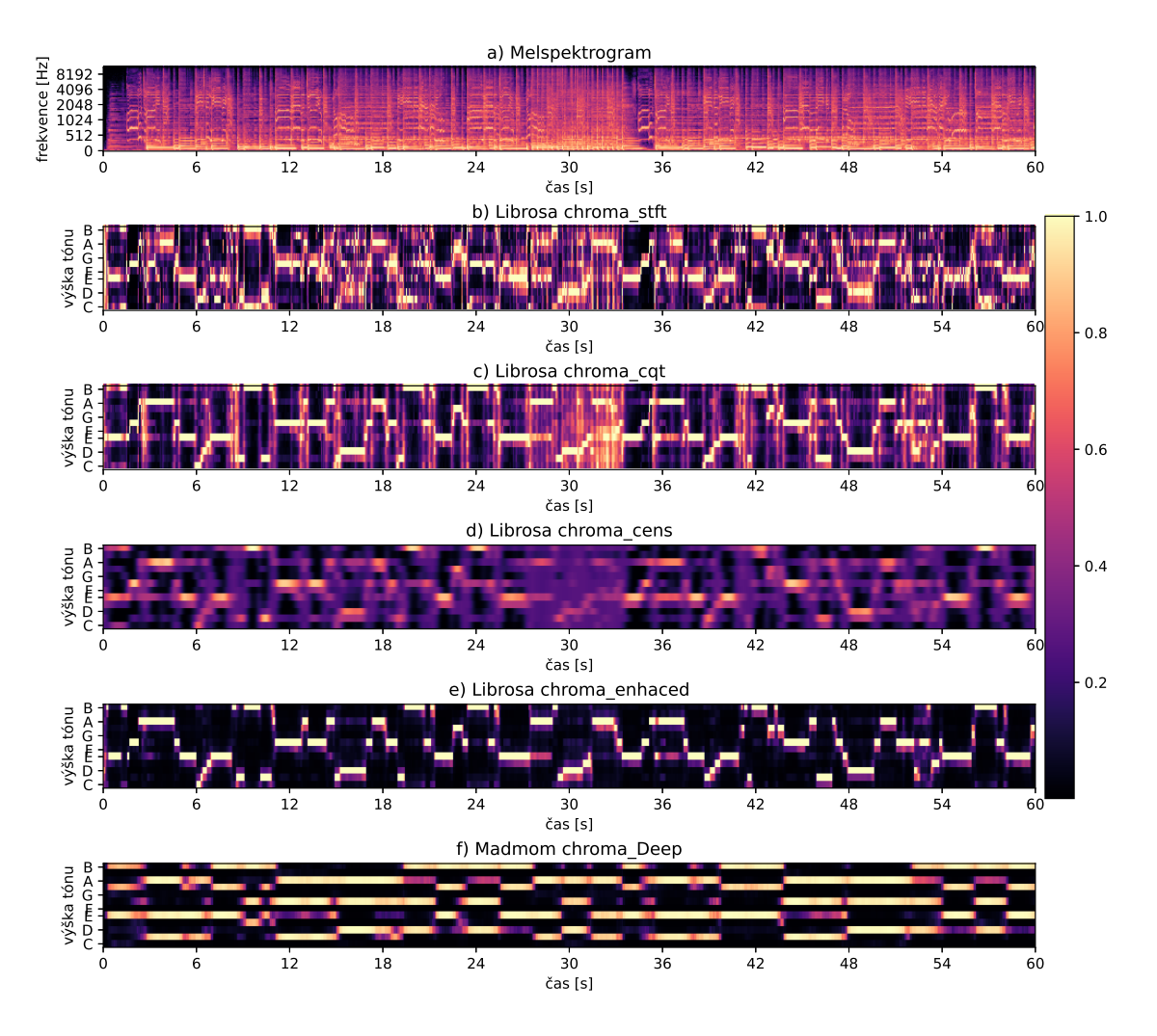

Obr. 2.8: Porovnání výpočtu chroma vektorů na skladbě Oh-Darling! zkrácená na délku jedné minuty.

Z obrázku 2.8 lze vidět patrný rozdíl v přístupu výpočtu chroma vektorů. U grafů *b)*, *c)* a *d)* lze vidět velké množství šumu. U grafu *e)* je šum vyfiltrován přidanými metodami. Na grafu *f)* lze vidět, že knihovna Madmom a z ní použitý DeepChromaPr[oce](#page-46-0)ssor přistupuje k výpočtu chroma vektorů odlišně. Je využito delší časové okno pro transformaci do frekvenční oblasti. Z toho je patrné, že v časovém měřítku údaj není natolik přesný jako u knihovny Librosa. Pro následné použití v algoritmu pro generování animací je však tento výsledek mnohem stálejší.

Dalším hodnoceným parametrem je délka výpočtu chroma vektorů. Ta je závislá na složitosti algoritmů jež funkce využívají k výpočtu. Porovnání je zobrazeno na obrázku 2.9. Z obrázku je zřejmé, že pomocné metody pro předzpracování a filtraci chroma vektorů z funkce *chroma\_cqt* přidaly značné množství výpočetního času oproti s[amo](#page-47-2)tnému výpočtu chroma vektorů.

<span id="page-47-2"></span>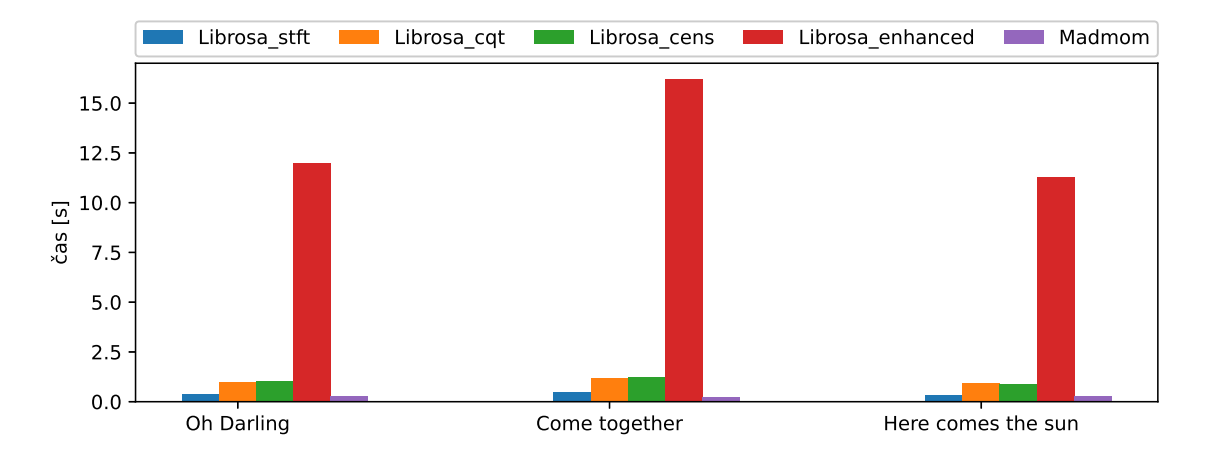

Obr. 2.9: Porovnání délky výpočtu chroma vektorů

#### **2.2.3 Efektivní hodnota signálu**

<span id="page-47-0"></span>Výpočet efektivní hodnoty signálu je realizován pomocí funkce z knihovy Librosa. Pro výpočet je použito okno o délce 2048 vzorků. Hodnoty jsou vycentrovány na střed rozsahu okna tedy 1024 vzorků. Získaná křivka je uhlazena pomocí výpočtu klouzavého průměru. Počet vzorků ze kterých se klouzavý průměr vypočítá odpovídá délce signálu 7*,* 5*s* a je závislý na jeho vzorkovací frekvenci. Získané křivky jsou zobrazeny na obrázku 2.10.

<span id="page-47-1"></span>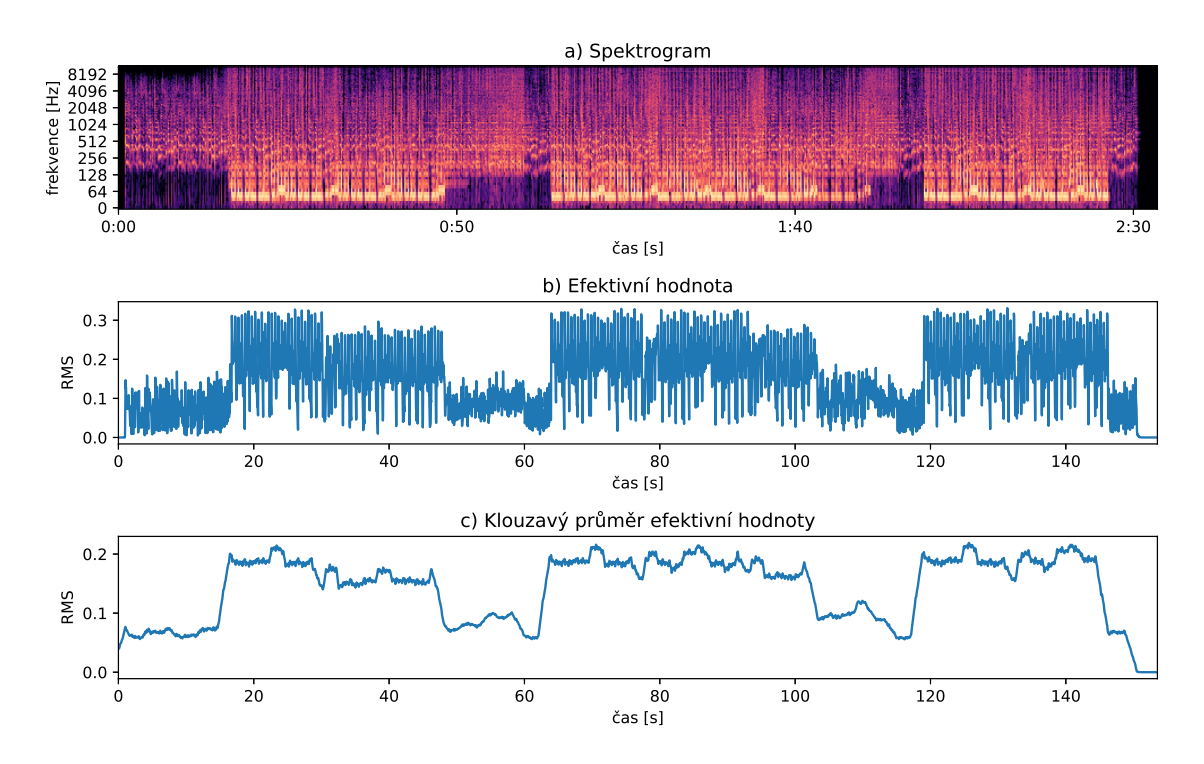

Obr. 2.10: Zobrazení efektivní hodnoty skladby Belly dancer

#### **2.2.4 Hlasitost**

<span id="page-48-0"></span>Pro výpočet hlasitosti skladby nebo jejich částí je použita knihovna Pyloudnorm [42]. Tato knihovna implementuje standardizovaný algoritmus ITU-R BS.1770 [49]. Který je více popsaný v bodě 1.2.6. Výstupní hodnotou funke je číselná hodnota [udá](#page-62-6)vající hlasitost skladby nebo jejich částí v jednotkách LUFS.

### **2.2.5 Segmentace**

<span id="page-48-1"></span>Z vybraných knihoven nabízí metody pro segmentaci nahrávky pouze knihovna librosa ve funkci agglomerative. Pro rozdělení na segmenty využívá jako vstupní data chroma vektory. Díky tomu je možné dosáhnou odlišných výsledků použitím různých metod pro výpočet vstupních chroma vektorů. Na obrázku 2.11 je zobrazeno využití dvou různých přístupů na vliv výpočtu dvanácti segmentů. Prvním z přístupů je porovnání chromagramů získaných zvolenými metodami z knihovny librosa a madmom. Druhým přístupem je jejich přepočet na binární var[iantu](#page-49-1) s váhou 0*,* 6 kde hodnoty vzorků chroma vektorů nižší nebo rovny jsou zapsány jako 0 a hodnoty vyšší jako 1. Tento proces je využit i při generování palety barev 2.3.3. Z obrázku je patrné, že největší rozdíl ve stanovení segmentů hraje právě zvolená metoda pro výpočet chroma vektorů. U binární verze pak lze vidět malé odchylky v rámci dvou až tří segmentů.

<span id="page-49-1"></span>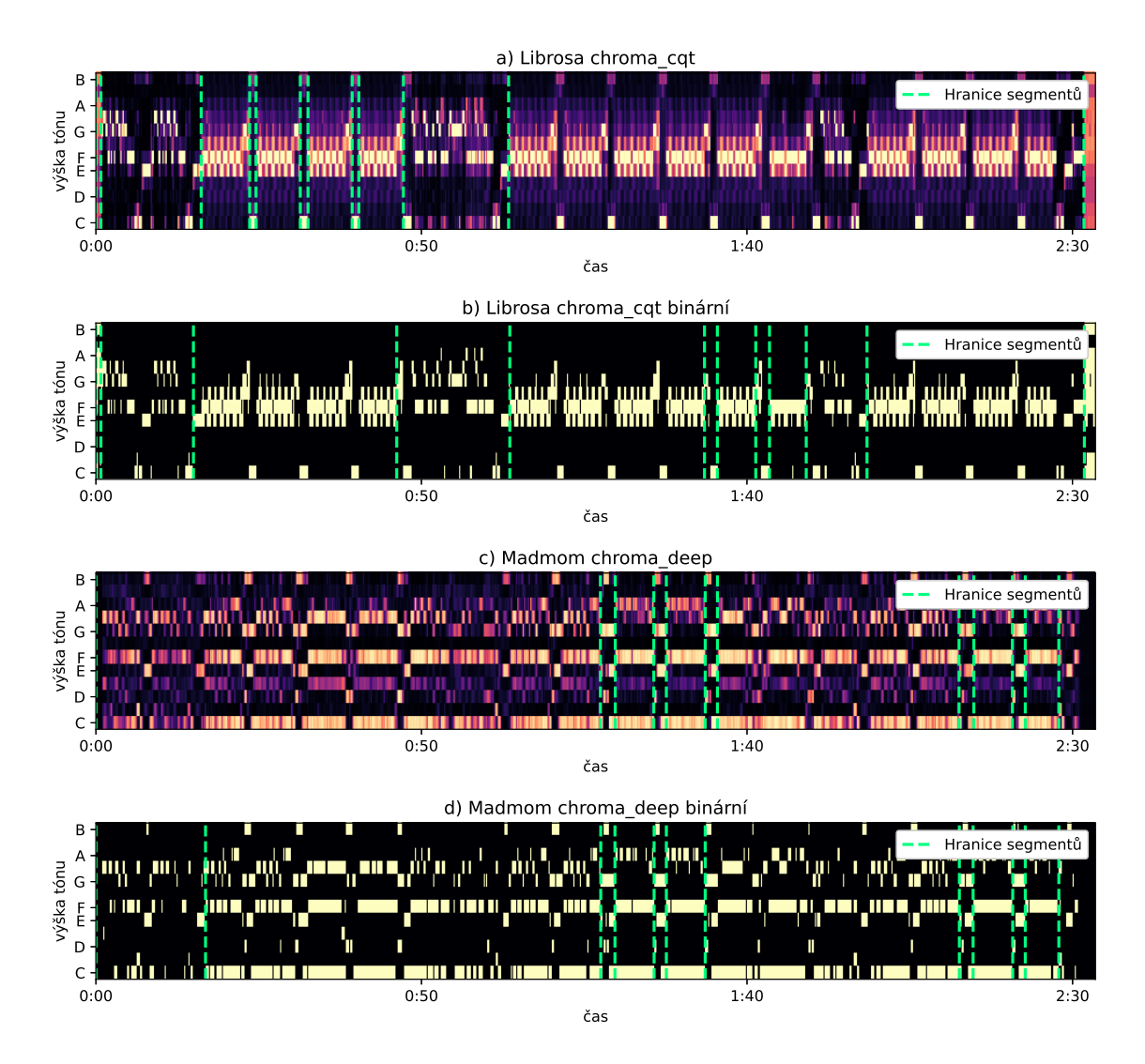

Obr. 2.11: Porovnání vlivu výpočtu chroma vektorů na výslednou segmentaci pro 12 segmentů.

## <span id="page-49-0"></span>**2.3 Realizace**

Kapitola popisuje jakým způsobem bylo dosaženo funkčního prototypu systému pro generování animací na základě parametrů hudební nahrávky. Jsou zde popsány použité programovací jazyky, metody a algoritmy. Podrobně je popsáno programové řešení jednotlivých částí systému.

#### **2.3.1 Uživatelské rozhraní**

<span id="page-50-0"></span>Uživatelské rozhraní je reprezentováno webovou stránkou a je naprogramováno pomocí značkovacího jazyka HTML<sup>1</sup> spolu s formátováním v jazyce CSS<sup>2</sup>. Aby bylo možné k webové stránce přistupovat veřejně, je nasazena na serveru služby PythonAnywhere. Která poskytuje serverové řešení pro realizaci python aplikací. Funkčnost a propojení webového rozhraní s [p](#page-50-2)ython systémem pracujícím na poz[ad](#page-50-3)í je řešeno pomocí frameworku Flask, který umožňuje jednoduchou interakci webové stránky s python aplikací běžící na pozadí pomocí protokolu HTTP<sup>3</sup>. V rámci webové aplikace je využito pouze metod GET a POST. Kde metoda POST slouží pro odeslání dat s přiřazenou nahrávkou a vybranou náladou.

<span id="page-50-1"></span>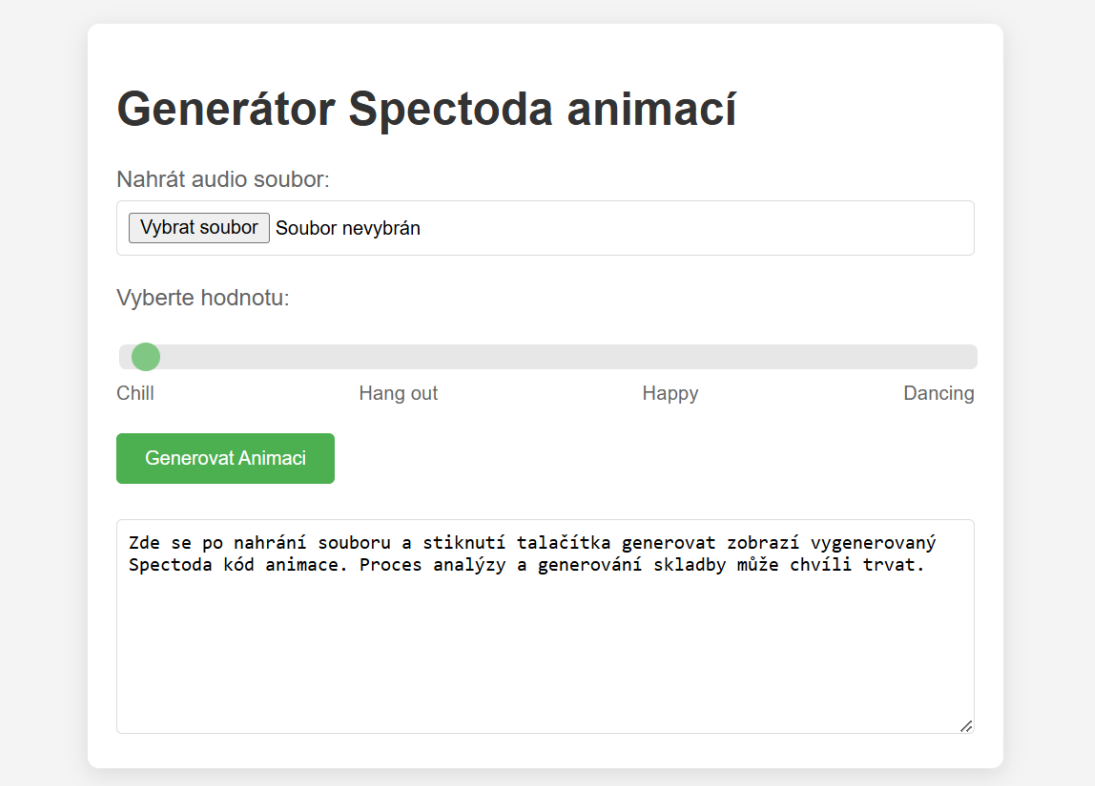

Obr. 2.12: Uživatelské rozhraní aplikace

<sup>1</sup>HTML – Hypertext markup language. Je značkovací jazyk používaný pro tvorbu webových stránek.

<span id="page-50-2"></span><sup>2</sup>CSS – Cascading style sheets. Je jazyk popisující styl zobrazení HTML elementů[10].

<span id="page-50-3"></span><sup>3</sup>HTTP – Hypertext transfer protocol. Je protokol navržen pro komunikaci mezi klientem a serverem.

#### **2.3.2 Extrakce parametrů**

<span id="page-51-0"></span>Pro získání všech potřebných parametrů z nahraného audio souboru jsou naprogramovány čtyři třídy. Tyto třídy analyzují veškeré potřebné parametry. V textu níže je postupně popsána jejich vnitřní struktura a funkce které obstarávají. Vypočítané vlastnosti jsou pak dostupné jako property dané třídy. Property v jazyce Python nahrazují jinde typické funkce typu Getter a Setter.

První třída BeatTracking je zaměřená na detekci síly nástupů, dob a tempa. Je tvořena z šesti parametrů a obsahuje metody pro výpočet jednotlivých dob, jejich síly, tempa a časů ve kterých se nacházejí. Doby, tempo a jejich časy jsou určeny pomocí funkce Calc\_beats a veškeré výpočty obstarává knihovna Librosa. Výpočet síly dob probíhá ve funkci Calc\_strength kde se v okolí každé nalezené doby vezme 7 vzorků z obálky síly nástupů a z těchto vzorků je vráceno nejvyšší nalezené číslo. Díky tomu je docíleno, že je dané době přidělen největší vzorek obálky síly nástupů v jejim blízkém okolí. Zdrojový kód je zobrazen v příloze A.3.

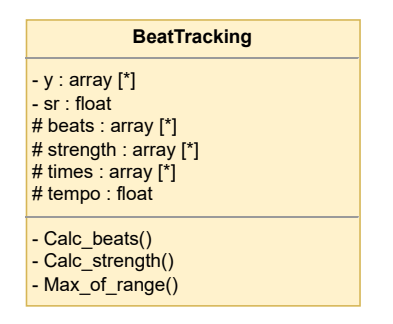

Obr. 2.13: Struktura třídy *BeatTracking*

<span id="page-51-1"></span>Druhá třída s názvem ChromaFeatures je navržena pro získání chroma vlastností dané nahrávky. Obsahuje 4 atributy a 5 metod. Její struktura je zobrazena na diagramu 2.14. Pomocí funkcí jsou vypočteny chroma vektory a paleta barev analyzované skladby. Pro výpočet chroma vlastností jsou používány dvě funkce. První je Calc\_chroma\_librosa využívající algoritmus chroma\_cqt s přídavným předzpracováním sig[nálu](#page-52-0) a filtrací výsledného pole. Zmíněný výpočet je používán při zvolené náladě mood na hodnoty "happy" a "dancing". Pro hodnoty "chill" a "hang\_out" je využíváno výpočtu pomocí knihovny madmom ve funkci Calc\_chroma\_madmom. Postup stanovení palety barev, který je naprogramován pomocí funkcí Calc\_color\_palete, Generate\_triadic\_colors a Color\_shift je podrobně popsán v sekci 2.3.3.

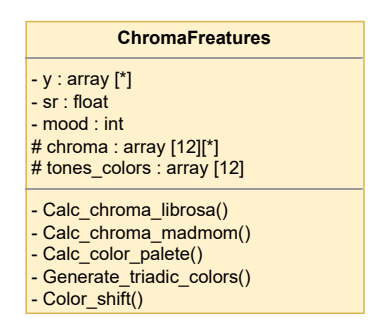

Obr. 2.14: Struktura třídy *ChromaFeatures*

<span id="page-52-0"></span>Pro práci se segmenty je vytvořena třída *Segmentation* a její struktura je zobrazena na obrázku 2.16. Je využíváno již vypočítaných chroma vektorů, které jsou vstupními parametry funkce z knihovny Librosa. Tato funkce využívá hierarchického aglomerativního shlukování. Pro výpočet je nutné stanovit počet segmentů na které mají být data rozd[ěleny](#page-53-1). Počet segmentů je stanoven na základně zvolené nálady. Počty jsou následující: chill – 8 segmentů, hang out – 16 segmentů, happy – 24 segmentů a dancing – 32 segmentů. Rozdíly jsou vidět na obrázku 2.15.

<span id="page-53-0"></span>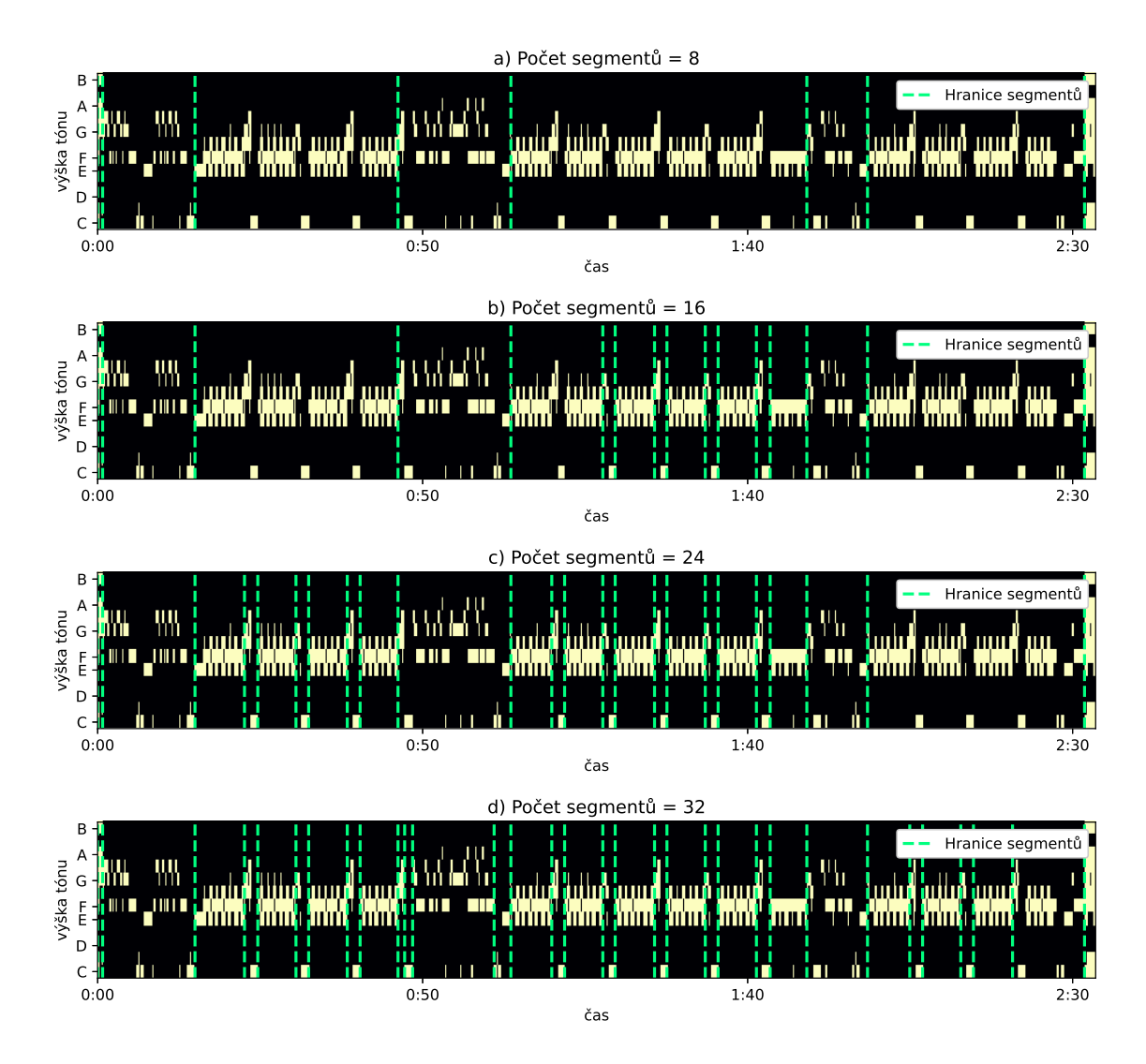

<span id="page-53-1"></span>Obr. 2.15: Porovnání počtu segmentů

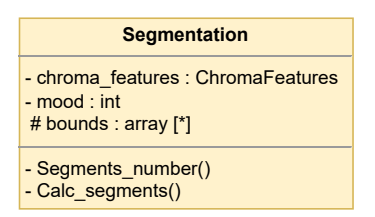

Obr. 2.16: Struktura třídy Segment

Metody pro klasifikaci žánrů jsou ve třídě GenreClassification. Ta se skládá ze třech parametrů a třech funkcí. Stanovení žánrů probíhá pomocí naučené neuronové sítě o struktuře čtyřech dvourozměrných konvolučních vrstvách a čtyřech dense vrstev. Mezi konvolučními vrstvami se nachází vždy vrstva dropout a max pooling.

Pro její vytvoření je využito balíčků TensorFlow<sup>4</sup> a Keras<sup>5</sup>. Pro neuronovou síť je nutné aby jí byly předloženy vstupní data vždy o stejné velikosti. Nejprve tedy probíhá předzpracování vstupních dat. K tomu slouží funkce Data\_preparation a Calc\_melspec. V prvním kroku jsou vzorky na[hr](#page-54-1)ávky oř[íz](#page-54-2)nuty na délku 25 s při vzorkovací frekvenci 22050 Hz. Počet vstupních vzorků tedy je 25 *∗* 22050 = 551250 vzorků. Zkrácená část skladby je následně přepočtena na mel spektrogram s šířkou okna 1024 vzorků. Předzpracovaný signál je nutné převést na tenzory a poté je možné jej vložit do neuronové sítě. Výstupem modelu je tenzor o deseti hodnotách v rozmezí 0-1. Každá hodnota stanovuje pravděpodobnost daného žánru.

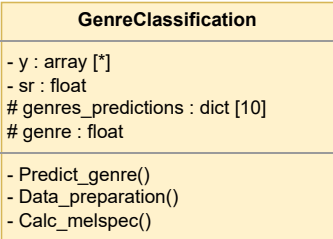

Obr. 2.17: Struktura třídy GenreClassification

Model pro klasifikaci žánrů je vytvořen pomocí návodu "Music Classification Using Deep Learning | Python" [2], který vychází z článku [24] a teoreticky je popsán v kapitole 1.6.

#### **2.3.3 [Pale](#page-32-0)ta barev**

<span id="page-54-0"></span>Paleta barev znázorňuje 12 půltónů s přiřazenými barevnými hodnotami. Barvy jsou stanoveny ve dvou krocích. Jako první jsou určeny 3 základní barvy, které tvoří triadické barevné uspořádání. Celý proces generování probíhá pomocí modelu HSV<sup>6</sup> . U základní barvy je náhodně vygenerovaná hodnota odstínu v rozmezí 0 až 360. Hodnoty sytosti a jasu jsou přednastavené pro všechny barvy stejně. Ve funkci Generate\_ triadic\_colors jsou vygenerovány zbývající dvě barvy tak, že je h[od](#page-54-3)nota odstínu posunuta vždy o 120 stupňů aby barvy odpovídaly triadickému uspořádání. Aby bylo možné základní barvy přiřadit tónům je nejprve potřeba zjistit, které tři tóny v nahrávce znějí nejčastěji. Matice chroma vektorů je převedena na binární. Hodnoty větší nebo rovny 0,6 jsou zapsány jako 1 hodnoty nižší jsou zapsány jako 0. Následně jsou řádky matice sečteny. Pro každý tón je tedy získána hodnota jak často se vyskytuje ve skladbě. Třem tónům s nejvyšší hodnotou jsou přiřazeny

<sup>4</sup>TensorFlow je volně šiřitelná knihovna pro strojové učení a umělou inteligenci.

<sup>5</sup>Vysokoúrovňové API rozhraní pro tvorbu neuronových sítí.

<span id="page-54-3"></span><span id="page-54-2"></span><span id="page-54-1"></span><sup>6</sup>HSV – Hue, Saturation, Value. HSV je barevný model pro uložení informací o barvě pomocí tří hodnot tón, sytost a jas).

základní barvy. Příklad získaných a přiřazených barev lze vidět na obrázku 2.18 a). Zbylé barvy jsou odvozeny od barvy základní pomocí posunutí hodnoty odstínu o 15 *∗ i* stupňů, kde *i* je počet půltónů od tónu se základní barvou.

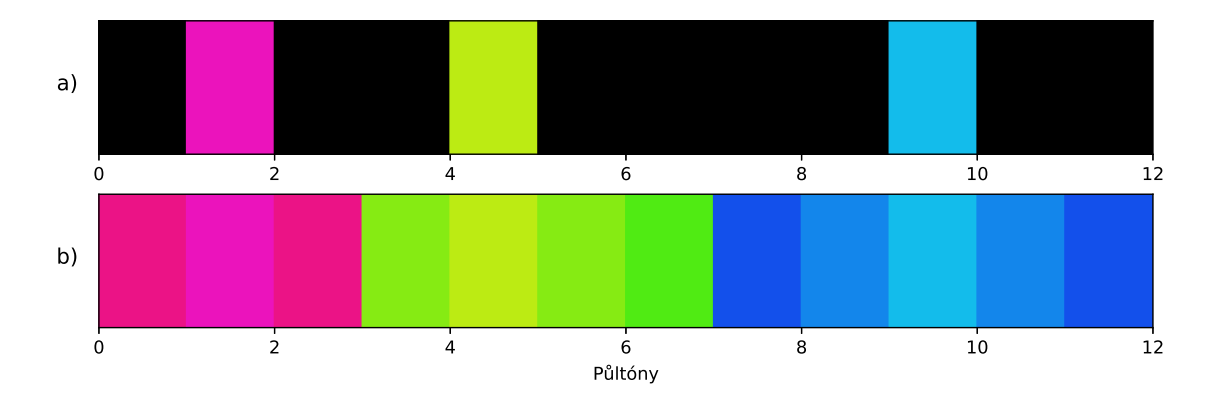

Obr. 2.18: Postup generování barevné palety **a)** Barvy základní, **b)** Barvy zbylé

#### **2.3.4 Výběr datasetu**

<span id="page-55-0"></span>Blokový diagram výběru datasetu je zobrazen na obrázku 2.3. Naprogramovaná funkce je pak k nalezení v příloze A.4. Funkce má 4 parametry, které jsou důležité pro proces nalezení datasetu. Jedná se o objekt třídy GenreClassification, který poskytuje slovník deseti žánrů s hodnotami pravděpodobnosti [pro](#page-39-1) vloženou skladbu, objekt třídy BeatTracking, slouží[cí p](#page-69-0)ro zjištění tempa skladby, a hodnotu nálady zvolenou uživatelem. Posledním parametrem je samotná databáze, která představuje list objektů tipu Dataset. Tento list je vždy při spuštění generování načten z přiloženého textového dokumentu, kde je uložen ve formátu JSON<sup>7</sup> . Proces se skládá z pěti cyklů. V prvním cyklu jsou procházeny všechny datasety. Pro každý dataset je vnořen další cyklus který postupně projde všechny hodnoty slovníků s žánry a vypočítá rozdíl jejich hodnot s hodnotami získanými z klasi[fik](#page-55-1)ace žánrů. Tento rozdíl je vždy přičten k celkové hodnotě rozdílu daného datasetu a následně na konec pole genres\_difs obsahujícího hodnoty rozdílů pro zbývající datasety. Po dokončení prvního cyklu pole genres\_difs obsahuje rozdíly v žánrech pro všechny datasety. Následuje druhý cyklus, který v pěti krocích ze zmíněného pole vybere 5 datasetů z nejnižší hodnotou rozdílu žánrů. V posledním cyklu nejprve probíhá kontrola zdali dataset odpovídá zvolené náladě. Pokud podmínku splní je vypočítána hodnota rozdílu tempa mezi doporučeným tempem pro daný dataset a odhadovaným tempem pro vybranou nahrávku. Dataset s nejmenším rozdílem tempa je pak funkcí vrácen jako vybraný dataset pro vložený audio soubor.

<span id="page-55-1"></span><sup>7</sup>JSON - Je způsob zápisu dat nezávislý na platformě.[50]

#### **2.3.5 Výběr bloku animace**

Řešení vychází ze čtyřech získaných hodnot o audio souboru.

<span id="page-56-0"></span>**Délka audia** je celkovou délku audio souboru vyjádřenou v sekundách. A je vypočítána dle rovnice 2.2 kde *N* je počet vzorků a *fvz* je vzorkovací frekvence.

<span id="page-56-1"></span>
$$
t_a = \frac{N}{f_{vz}}\tag{2.2}
$$

- **Délka segmentu** je [vyp](#page-56-1)očítána jako rozdíl času konce segmentu a začátku segmentu. Jednotkou jsou sekundy.
- **Hlasitost audia** je vypočítána z knihovny Pyloudnorm popsané v bodě 2.2.4. Hlasitost je dána v jednotkách LUFS.
- **Hlasitost segmentu** využívá stejnou funkci jako hlasitost audia akorát js[ou do](#page-48-0) ní vloženy vzorky v rozmezí časů segmentu.
- **Síla počáteční doby** udává hodnotu síly nástupu doby a je více popsána v bodě 2.3.2
- **Medián síly dob ve skladbě** je stanoven jako medián síly všech dob v nahrávce.
- **Med[ián s](#page-51-0)íly dob v segmentu** je stanoven jako medián síly všech dob v segmentu.

Tyto doby jso následně mezi sebou porovnány ve čtyřech blocích. Každý blok se skládá z hodnoty váhy a funkce když. Dva bloky jsou zaměřené na daný segment a určují jak je segment dlouhý a hlasitý v porovnání s celou skladbou. Hodnoty délka a hlasitost skladby jsou před porovnáváním váhovány. Tyto váhy vytváří hranice. Následně jsou mezi sebou hodnoty porovnány pomocí dvou funkcí když. A výsledkem jsou proměnné boolean označující jestli je segment tichý/hlasitý (is loud) a dlouhý/krátký (is\_long). Zbylé dva bloky jsou zaměřeny na sílu počáteční doby animace. Tato síla je porovnána z váhovanými hodnotami mediánu síly dob ve skladbě a mediánu síly dob v segmentu. Jejich výstupy označují významnost doby.

V posledním kroku jsou čtyři získané boolean odpovědi porovnány mezi sebou ve funkci Char\_selection. Logika porovnání je naprogramovaná funkcemi switch a case, v jazyce Python psané jako match a case. První primární blok porovnává proměnné is\_long a is\_loud. Tento blok má 4 možná řešení. V každém řešení je opět vnořena funkce match s dalšími čtyřmi možnými výsledky. Ve vnořeném bloku jsou porovnávány hodnoty významnosti počáteční doby animace is important in audio a is important in segment. Díky takto zvolené struktuře vzniká šestnáct možných řešení. Každé z řešení představuje hodnotu charakteristiky animace na základě které je vybrán blok animace.

#### <span id="page-57-0"></span>**2.3.6 Návrhy na zlepšení**

Výsledný program je schopen generovat animace, které do určité míry sedí do zadané skladby. Hodnocení animací je ale velmi individuální akt. Pro navazující práce v oblasti vytvořeného systému by mělo být prioritní vytvoření metod pro hodnocení generovaných algoritmů, aby byl lépe měřitelný vliv úprav algoritmu na výslednou animaci. Níže je popsáno několik oblastí na které by bylo zajímavé upnout budoucí výzkum a mohlo by tak dojít ke zlepšení vizuální stránky generovaných animací.

- Získání lepších informací o jednotlivých dobách. Například analýza silných dob a slabých dob. V angličtině používané názvy "downbeat" a "upbeat". Tyto informace by umožnili mnohem lepší kontrolu nad přiřazováním začátků a konců bloků tak aby lépe zapadaly do rytmické struktury skladby.
- Segmentace nahrávky by mohla obsahovat více informací o daném segmentu. Parametry jako role segmentu ve skladbě, počet taktů v segmentu by mohly pozitivně ovlivnit výběr vhodného bloku animace.
- Testování odlišných hodnot vah a následné zaznamenávání vlivu změn vah na vizuální změny animace. Stejně tak nastavení rozhodovací logické struktury při výběru bloků animací. Díky tomu je možné získat lepší přehled o vlivu jednotlivých parametrů na výslednou animaci. To následně umožňuje vytvořit nastavení pro různé nálady, žánry či tempa skladby.
- Aplikace momentálně pracuje s umisťováním jednotlivých bloků animací za sebe. Systém Spectoda však umožňuje aby se v jednu chvíli překrývalo až šestnáct animací. Proto jako další krok pro vylepšení může být zaměření právě na překrývání a prolívání animací mezi sebou.
- V neposlední řadě je rychlost generování. V případě komerčního užití by bylo žádoucí proces generování zefektivnit aby uživatel nemusel čekat na vygenerovanou animaci několik desítek sekund.

## **Závěr**

<span id="page-58-0"></span>V rámci diplomové práce byly splněny v úvodu stanovené cíle. Byla prozkoumána problematika oboru MIR a na základě průzkumu navržena struktura systému pro generování spectoda kódu z parametrů hudební nahrávky. Systém byl následně realizován. Práce se zaobírá velkým množství oborů v oblasti MIR, díky tomu je často problematika daných odvětví řešena pouze okrajově s cílem zachovat jednoduchost výsledné práce. V programu jsou z velké části implementovány již existující řešení v podobě volně dostupných knihoven pro nekomerční účely. Hlavní výstupem je výsledná logická struktura skládající bloky animací na základě získaných parametrů.

První částí práce byl primárně teoretický průzkum a vytvoření blokové struktury znázorňující, jak by mohl proces generování probíhat. Zásadní byl průzkum použitelných parametrů hudební nahrávky a popis jakou roli dané parametry zaujmou v aplikaci. Výstupem první části byly blokové schémata a datová struktura systému popsaná v bodě 2.1.

Druhým stanoveným cílem je porovnání metod pro extrakci parametrů. Zde byly porovnány primárně metody z knihoven Librosa, Madmom a Aubio. K hodnocení byla použita kni[hov](#page-36-3)na Mir\_eval. Výsledkem je osm Jupyter notebooků přiložených ve složce *Methods\_comparisons*. Ne u všech parametrů bylo možné porovnat více metod k vůli jejich komplexnosti a náročnosti řešení. Například u klasifikace žánrů bylo vyzkoušeno pouze jedno řešeni. Podobně u segmentace hudební nahrávky poskytovala dobře dokumentované a funkční metody pouze knihovna Librosa.

Realizace navrženého systému byla třetím cílem práce. Vzhledem k připraveným podkladům se jednalo primárně o přenesení návrhu do funkčního řešení. bylo nutné primárně vymyslet jednoduché propojení uživatelského rozhraní s vnitřní logikou systému. Propojení bylo nakonec vyřešeno pomocí frameworku Flask, díky tomu může aplikace pracovat na serveru a komunikovat s webovou stránkou pomocí HTTP protokolu. Celý proces realizace je popsán v bodě 2.3. Vzniklé zdrojové kódy jsou přiložené v elektronické příloze B.

V kapitole 2.3.6 jsou shrnuty problematiky vzniklého řešení a popsány návrhy na jeho zlepšení v rámci budoucího vývoje. Zkráce[ně](#page-49-0) generování spectoda kódu je funkční, ale animace nejsou viz[uál](#page-70-0)ně zajímavé. Jednou z příčin je nedostatečná databáze datasetů, [která](#page-57-0) by potřebovala zapojení designera pro vytvoření vizuálně zajímavých datasetů animací. Animace jako takové dobře reagují na rytmickou skladbu nahrávky a systém dokáže komponovat bloky animací na základě struktury dané skladby. Pro další vývoj je potřebné stanovit parametry pro hodnocení vizuální stránky výsledných animací. Na základě stanovených parametrů provést ladění systému obnášející testování vlivu změn hodnot vah a parametrů logické struktury pro přiřazování bloků animací.

## **Literatura**

- [1] R 128 Loudness normalisation and permitted maximum level of audio signals. *tech.ebu.ch. Geneva: European Broadcasting Union*, 2014, online, 15.5.2024. URL https://tech.ebu.ch/docs/r/r128.pdf
- <span id="page-59-3"></span><span id="page-59-0"></span>[2] Ali, M.: Music Classification Using Deep Learning | Python. *Analytics Vidhya*, 2021.
- <span id="page-59-5"></span>[3] Apel, W.: *Harvard Dictionary of Music*. Harvard University Press, 1947. URL https://books.google.cz/books?id=Y6m0AAAAIAAJ
- <span id="page-59-8"></span>[4] Bello, J.; Pickens, J.: A Robust Mid-level Representation for Harmonic Content in M[usic Signals. 09 2005.](https://books.google.cz/books?id=Y6m0AAAAIAAJ)
- <span id="page-59-6"></span><span id="page-59-4"></span>[5] Böck, S.; Korzeniowski, F.; Schlüter, J.; aj.: madmom: a new Python Audio and Music Signal Processing Library. In *Proceedings of the 24th ACM International Conference on Multimedia*, Amsterdam, The Netherlands, 10 2016, s. 1174– 1178, doi:10.1145/2964284.2973795.
- [6] Bracewell, R.: *The Fourier Transform and its Applications*. Tokyo: McGraw-Hill Kogakusha, Ltd., druh vyd n, 1978.
- <span id="page-59-2"></span>[7] Brossier, P.; Tintamar; Müller, E.; aj.: aubio/aubio: 0.4.9. nor 2019, doi:10. 5281/zenodo.2578765. URL https://doi.org/10.5281/zenodo.2578765
- [8] Böck, S.; Korzeniowski, F.; Schlüter, J.; aj.: madmom: a new Python Audio and [Music Signal Processing Library. 2016,](https://doi.org/10.5281/zenodo.2578765) 1605.07008.
- <span id="page-59-7"></span>[9] Cartwright, K.: Determining the effective or RMS voltage or various waveforms without calculus. ro  $n \times 8$ , 01 2007.
- [10] Cederholm, D.; Marcotte, E.: *Handcrafted CSS: More Bulletproof Web Design*. USA: New Riders Publishing, prvn vyd n, 2009, ISBN 0321643380.
- [11] Cohen, L.: Time-frequency distributions-a review. *Proceedings of the IEEE*, ronk 77, . 7, 1989: s. 941–981, doi:10.1109/5.30749.
- <span id="page-59-1"></span>[12] Crocker, M.: *Handbook of Acoustics*. A Wiley-Interscience Publication, Wiley, 1998, ISBN 9780471252931. URL https://books.google.cz/books?id=1x\_RvffW-hcC
- <span id="page-60-0"></span>[13] Downie, J. S.; Ehmann, A. F.; Bay, M.; aj.: *The Music Information Retrieval Evaluation eXchange: Some Observations and Insights*. Berlin, Heidelberg: Springer Berlin Heidelberg, 2010, ISBN 978-3-642-11674-2, s. 93–115, doi: 10.1007/978-3-642-11674-2\_5. URL https://doi.org/10.1007/978-3-642-11674-2\_5
- [14] Ellis, D.: Beat Tracking by Dynamic Programming. *Journal of New Music Research*, ronk 36, 03 2007: s. 51–60, doi:10.1080/09298210701653344.
- <span id="page-60-6"></span>[15] Gimeno Pablo, O. A., Viñals Ignacio: Multiclass audio segmentation based on recurrent neural networks for broadcast domain data. *EURASIP Journal on Audio, Speech, and Music Processing*, 2020, doi:10.1186/s13636-020-00172-6. URL https://doi.org/10.1186/s13636-020-00172-6
- [16] Gómez, E.: Tonal Description of Polyphonic Audio for Music Content Processing. *[INFORMS Journal on Computing](https://doi.org/10.1186/s13636-020-00172-6)*, ronk 18, 08 2006: s. 294–304, doi: 10.1287/ijoc.1040.0126.
- <span id="page-60-4"></span><span id="page-60-1"></span>[17] Acoustics — Determination of sound power levels and sound energy levels of noise sources using sound pressure — Engineering methods for an essentially free field over a reflecting plane. Standard, International Organization for Standardization, B ezen 2010. URL https://www.iso.org/obp/ui/#iso:std:iso:3744:ed-3:v1:en
- [18] Klapuri, A.; Davy, M.: *Signal Processing Methods for Music Transcription*. 01 2006, [ISBN 978-0-387-30667-4, doi:10.1007/0-387-32845-9.](https://www.iso.org/obp/ui/#iso:std:iso:3744:ed-3:v1:en)
- <span id="page-60-2"></span>[19] Kontaki, M.; Karydis, I.; Manolopoulos, Y.: Content-based Information Retrieval in Streaming Music. 01 2007.
- [20] Korzeniowski, F.; Widmer, G.: Feature Learning for Chord Recognition: The Deep Chroma Extractor. 08 2016.
- <span id="page-60-5"></span>[21] Large, E. W.; Kolen, J. F.: Resonance and the Perception of Musical Meter. *Connection Science*, ronk 6, . 2-3, 1994: s. 177–208, doi:10.1080/ 09540099408915723, https://doi.org/10.1080/09540099408915723. URL https://doi.org/10.1080/09540099408915723
- <span id="page-60-3"></span>[22] Lartillot, O.; Grandj[ean, D.: Tempo and Metrical Analysis by Tracking M](https://doi.org/10.1080/09540099408915723)ultiple Metri[cal Levels Using Autocorrelation.](https://doi.org/10.1080/09540099408915723) *Applied Sciences*, ronk 9, 11 2019: str. 5121, doi:10.3390/app9235121.
- [23] Lidy, T.; Rauber, A.: Music Information Retrieval. In *Handbook of Research on Digital Libraries: Design, Development, and Impact*, IGI Global, 2009, ISBN 978-1-59904-879-6, s. 448–456.
- [24] Macharla, V.; Radha Krishna, P.: Music Genre Classification using Neural Networks with Data Augmentation. *Department of Computer Science and EngineeringNational Institute of TechnologyWarangal, India*, 2021.
- <span id="page-61-7"></span>[25] Mariya, S. N.: Music Genre Classification. *California State University, Northridge*, 2023.
- <span id="page-61-6"></span>[26] Matthew E. P. Davies, M. F., Sebastian B ock: *Tempo, Beat and Downbeat Estimation*. https://tempobeatdownbeat.github.io/tutorial/intro.html, 2021. URL https://tempobeatdownbeat.github.io/tutorial/intro.html
- <span id="page-61-3"></span>[27] Mauch, M.: Isophonic datasets. [Online; 11. 12. 2023]. URL [http://isophonics.net/](https://tempobeatdownbeat.github.io/tutorial/intro.html)
- [28] Mcadams, S.: *Musical Timbre Perception*. 12 2013, ISBN 9780123814609, s. 35–6[7, doi:10.1016/B978-0-12-38](http://isophonics.net/)1460-9.00002-X.
- <span id="page-61-1"></span>[29] McAdams, S.; Giordano, B. L.: 113The Perception of Musical Timbre. In *The Oxford Handbook of Music Psychology*, Oxford University Press, 01 2016, ISBN 9780198722946, doi:10.1093/oxfordhb/9780198722946.013.12, https: //academic.oup.com/book/0/chapter/292611024/chapter-ag-pdf/ 44515461/book\_34489\_section\_292611024.ag.pdf. URL https://doi.org/10.1093/oxfordhb/9780198722946.013.12
- [30] [McFee, B.; Raffel, C.; Liang, D.; aj.: librosa: Audio and music signal ana](https://academic.oup.com/book/0/chapter/292611024/chapter-ag-pdf/44515461/book_34489_section_292611024.ag.pdf)lysis in python. In *[Proceedings of the 14th python in science conference](https://doi.org/10.1093/oxfordhb/9780198722946.013.12)*, ronk 8, 2015.
- <span id="page-61-5"></span><span id="page-61-4"></span>[31] Müller, M.; Ewert, S.: Chroma Toolbox: MATLAB implementations for extracting variants of chroma-based audio features. In *Proceedings of the International Conference on Music Information Retrieval (ISMIR)*, Miami, Florida, USA, 2011, s. 215–220.
- [32] Müller, M.: *Fundamentals of Music Processing*. Springer International Publishing, 2015, doi:10.1007/978-3-319-21945-5. URL https://doi.org/10.1007%2F978-3-319-21945-5
- <span id="page-61-2"></span><span id="page-61-0"></span>[33] Müller, M.; Klapuri, A.: Chapter 27 - Music Signal Processing. In *Academic Press [Library in Signal Processing: Volume 4](https://doi.org/10.1007%2F978-3-319-21945-5)*, *Academic Press Library in Signal Processing*, ronk 4, editace J. Trussell; A. Srivastava; A. K. Roy-Chowdhury;

A. Srivastava; P. A. Naylor; R. Chellappa; S. Theodoridis, Elsevier, 2014, s. 713–756, doi:https://doi.org/10.1016/B978-0-12-396501-1.00027-3. URL https://www.sciencedirect.com/science/article/pii/ B9780123965011000273

- [34] Olivier Boulant, [C. T.: Music segmentation.](https://www.sciencedirect.com/science/article/pii/B9780123965011000273) *Ruptures*, online, 15.5.2024. URL [https://cent](https://www.sciencedirect.com/science/article/pii/B9780123965011000273)re-borelli.github.io/ruptures-docs/examples/ music-segmentation/
- <span id="page-62-4"></span>[35] Raffel, C.; [McFee, B.; Humphrey, E. J.; aj.: MIR\\_EVAL: A Transparent Im](https://centre-borelli.github.io/ruptures-docs/examples/music-segmentation/)[plementation of Comm](https://centre-borelli.github.io/ruptures-docs/examples/music-segmentation/)on MIR Metrics. In *International Society for Music Information Retrieval Conference*, 2014. URL https://api.semanticscholar.org/CorpusID:17163281
- [36] Salamon, J.; Gomez, E.: Melody Extraction From Polyphonic Music Signals Usin[g Pitch Contour Characteristics.](https://api.semanticscholar.org/CorpusID:17163281) *IEEE Transactions on Audio, Speech, and Language Processing*, ronk 20, 6, 2012: s. 1759–1770, doi:10.1109/TASL. 2012.2188515.
- <span id="page-62-3"></span><span id="page-62-2"></span>[37] Scheirer, E. D.: Tempo and beat analysis of acoustic musical signals. *The Journal of the Acoustical Society of America*, ronk 103, 1, 01 1998: s. 588–601, ISSN 0001-4966, doi:10.1121/1.421129, https://pubs.aip.org/asa/ jasa/article-pdf/103/1/588/8083614/588\_1\_online.pdf. URL https://doi.org/10.1121/1.421129
- [38] Schreibman, S.; Siemens, R.; Unsworth, J. (edito i): *A new companion to Digital Humanities*[. West Sussex, England: Joh](https://doi.org/10.1121/1.421129)n Wiley & Sons Ltd, 2016, ISBN 9781118680599.
- <span id="page-62-0"></span>[39] Shah, A.; Kattel, M.; Nepal, A.; aj.: Chroma Feature Extraction. 01 2019.
- [40] Sneddon, I.: *Fourier Transforms*. Dover books on mathematics, Dover Publications, 1995, ISBN 9780486685229. URL https://books.google.cz/books?id=jhpsLpRRerwC
- <span id="page-62-1"></span>[41] s.r.o, L. S.: Spectoda. [Online; 12. 12. 2023]. URL [https://spectoda.com/](https://books.google.cz/books?id=jhpsLpRRerwC)
- <span id="page-62-5"></span>[42] Steinmetz, C. J.; Reiss, J. D.: pyloudnorm: A simple yet flexible loudness meter in Python. In *[150th AES Conv](https://spectoda.com/)ention*, 2021.
- <span id="page-62-6"></span>[43] Stevens, S. S.; Volkmann, J.; Newman, E. B.: A Scale for the Measurement of the Psychological Magnitude: Pitch. *The Journal of the Acoustical Society of America*, ronk 8, .3, 1937: s. 185–190, ISSN 0001-4966.
- [44] Strichartz, R.: *A Guide To Distribution Theory And Fourier Transforms*. World Scientific Publishing Company, 2003, ISBN 9789813102293. URL https://books.google.cz/books?id=YfA7DQAAQBAJ
- <span id="page-63-0"></span>[45] Sturm, B. L.: The GTZAN dataset: Its contents, its faults, their effects on evalu[ation, and its future use.](https://books.google.cz/books?id=YfA7DQAAQBAJ)  $CoRR$ , ronk abs/1306.1461, 2013, 1306.1461. URL http://arxiv.org/abs/1306.1461
- <span id="page-63-4"></span>[46] Syrovỳ, V.: *Hudební akustika*. Akustická knihovna Zvukového stu[dia Hudebn](1306.1461)í fakul[ty AMU, Akademie múzickỳch uměn](http://arxiv.org/abs/1306.1461)í, 2013, ISBN 9788073312978. URL https://books.google.cz/books?id=ikrmoAEACAAJ
- <span id="page-63-3"></span>[47] United States Institute for Theatre Technology, I.: BSR E1.11, Entertainment Tech[nology - USITT DMX512 Asynchronous Serial Digital D](https://books.google.cz/books?id=ikrmoAEACAAJ)ata Transmission Standard for Controlling Lighting Equipment and Accessories. *Entertainment Services and Technology Association*, 1999, online, 12.12.2023. URL http://www.jstor.org/stable/10.1525/mp.2006.24.2.155
- [48] Tumarkin, A.: *The Decibel, The Phon and the Sone*, ronk 64. Cambridge Univ[ersity Press, 1950, 178–188 s., doi:10.1017/S0022215100011919.](http://www.jstor.org/stable/10.1525/mp.2006.24.2.155)
- <span id="page-63-2"></span>[49] Union, I. T.: Recommendation ITU-R BS.1770-5. *ITU Publications*, 2011, online, 15.5.2024. URL https://www.itu.int/dms\_pubrec/itu-r/rec/bs/R-REC-BS. 1770-5-202311-I!!PDF-E.pdf
- [50] Wikipedie: Ja[vaScript Object Notation Wikipedie: Otevřená encyklopedie.](https://www.itu.int/dms_pubrec/itu-r/rec/bs/R-REC-BS.1770-5-202311-I!!PDF-E.pdf) [2022, \[Online; navštíveno 13. 05](https://www.itu.int/dms_pubrec/itu-r/rec/bs/R-REC-BS.1770-5-202311-I!!PDF-E.pdf). 2024]. URL https://cs.wikipedia.org/w/index.php?title=JavaScript\_ Object\_Notation&oldid=20868532
- [51] Wikipedie: [Musical Instrument Digital Interface Wikipedie: Otevřená](https://cs.wikipedia.org/w/index.php?title=JavaScript_Object_Notation&oldid=20868532) [encyklopedie. 2022, \[Online; navštíve](https://cs.wikipedia.org/w/index.php?title=JavaScript_Object_Notation&oldid=20868532)no 1. 12. 2022]. URL https://cs.wikipedia.org/w/index.php?title=Musical\_ Instrument\_Digital\_Interface&oldid=21081530
- <span id="page-63-1"></span>[52] WikiSkripta: Vl[astnosti zvuku —. 2022, \[Online; navštíveno 21. 11. 2022\].](https://cs.wikipedia.org/w/index.php?title=Musical_Instrument_Digital_Interface&oldid=21081530) URL [https://www.wikiskripta.eu/index.php?t](https://cs.wikipedia.org/w/index.php?title=Musical_Instrument_Digital_Interface&oldid=21081530)itle=Vlastnosti\_zvuku& oldid=458442

# **Seznam symbolů a zkratek**

<span id="page-64-0"></span>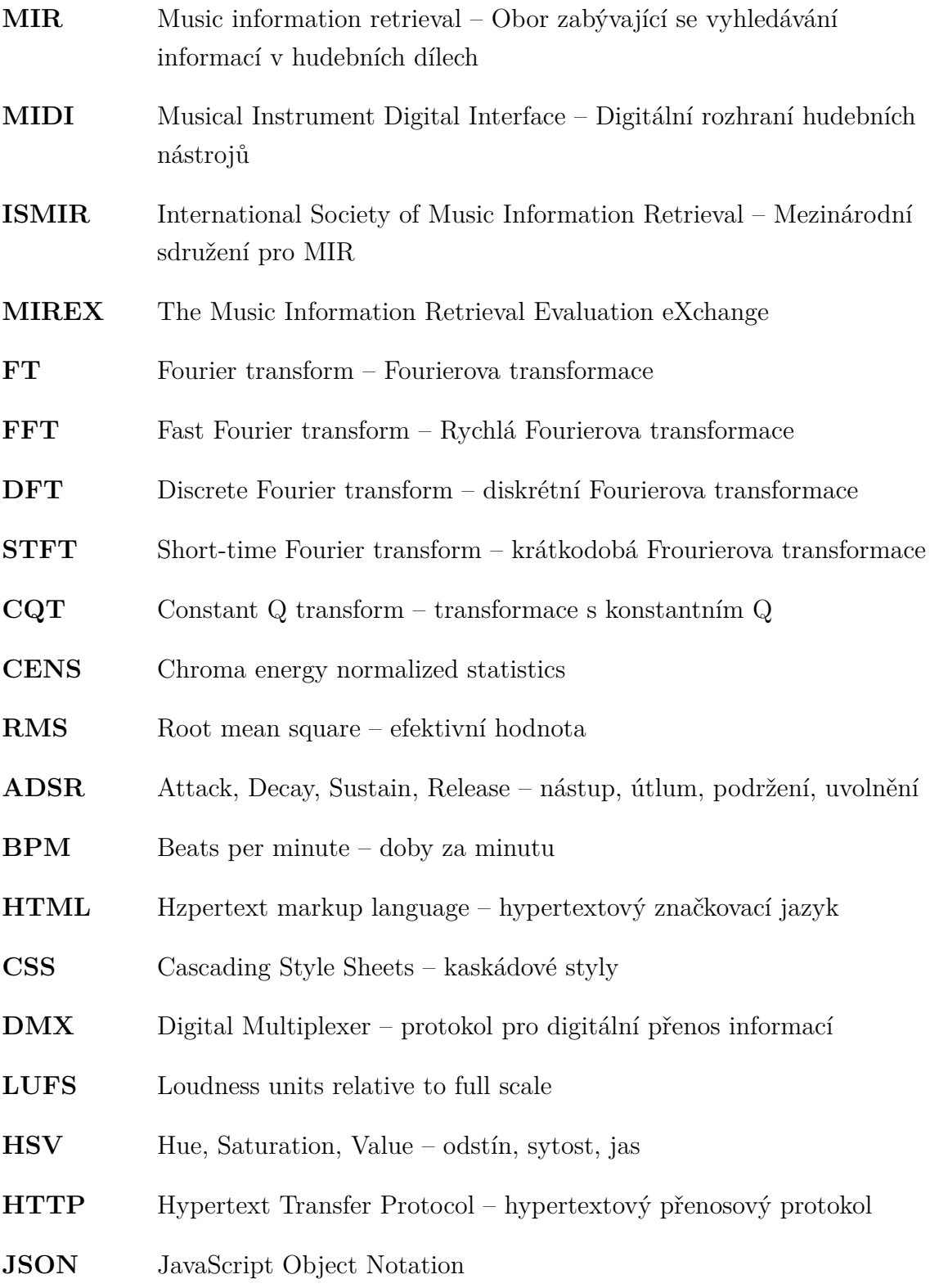

# **Seznam příloh**

<span id="page-65-0"></span>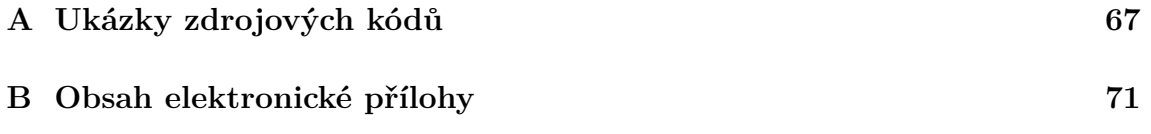

## **A Ukázky zdrojových kódů**

Výpis A.1: Zdrojový kód funkce Find\_segment v jazyce Python

```
1 def Find_segment(y : list, beat_time):
2 \frac{m}{m}3 Function that finds segment from provided list in which
          is located the beat_time.
4
5 Parameters
6 ----------
7 y : list
8 List of times where the segments boundaries are
          located
9 beat_time : float
10 Time of the beat which is wanted to locate.
11
12 Returns
13 ----------
14 start_segment : float
15 Time where the located segment starts.
16 end_segment : float
17 Time where the located segment ends.
18 """
19
20 \vert y = np. asarray (y)
21 \vert idx = np.abs((y - beat time)).argmin()
22
23 if y[idx] > beat_time:
24 idx - = 125
26 start segment = y[idx]
27 try:
28 end segment = y[idx+1]
29 except IndexError:
30 end segment = None
31
32 return start_segment , end_segment
```
<span id="page-67-0"></span>Výpis A.2: Zdrojový kód funkce Find\_nearest\_beat v jazyce Python

```
1 def Find_nearest_beat(y : list, time):
2 \frac{1}{2} \frac{1}{2} \frac{1}{2}3 This function finds the nearest beat in given list.
4
5 Parameters
6 ----------
7 y : list
8 List of times where the beats are located.
9 time : float
10 Time around that is searching for the nearest beat.
11
12 Returns
13 ----------
14 idx : int
15 Index of finded beat in the list.
16 """
17 y = np. asarray(y)
18 \vert idx = np. abs ((y - time)). argmin()
19 return idx
```
Výpis A.3: Zdrojový kód funkce Calc\_strength v jazyce Python

```
1 def __Calc_strength(self, onset_env):
2 \frac{1}{2} \frac{1}{2} \frac{1}{2}3 Calculate strength of beats.
4
5 The function calculate beats strength based on onset
         envelope in time of the beat. Function also check
         range around the beat if there is some bigger value
         in onset envelope.
6
7 Parameters
8 ----------
9 onset_env : ndarray
10 Onset envelope
11 """
12 self. strength = np.ones(len(self. beats)) #
         Declaration of ones ndarray.
13 i = 0
14
15 for beat in self.__beats:
16 try:
17 index = np.where(self.__times == beat)[0] # Getting
              a timestamp of the beat.
18 | self. strength[i] = self. Max of range(int(index)
             , onset_env) # Gets a biggest onset value in
             range around the timestamp of beat.
19 except ValueError:
20 self. strength[i] = 0
21 i += 1
22
23 \vert self.<sub>__</sub>strength = librosa.util.normalize(self.
         __strength) # The beat strength normalization
         between values 0-1.
```

```
1 def Dataset_selection(dataset_database : list[Dataset],
         genre_classification : GenreClassification ,
         beat_tracking : BeatTracking , mood : int):
2
3 # Get parameters
4 genre predictions = genre classification.
         genres_predictions
5 tempo = beat_tracking.tempo
6 genres_difs = []7
8 # Browsing thru all datasets
9 for i, dataset in enumerate(dataset_database):
10 genre dif = 0
11 d genres prediction = dataset.genre
12 for key in d_genres_prediction:
13 genre dif += d genres prediction[key] -
            genre_predictions[key]
14 genres_difs.append(np.abs(genre_dif))
15 genre_pass_datasets = []16
17 # Get five datasets with smallest genre difference
18 for i in range(5):
19 index of min = int(np.argmin(genres difs))
20 genre_pass_datasets.append( dataset_database[
          index of min])
21 genres difs[index of min] = 255
22 this_tempo_dif = 100
23 selected dataset = Dataset
24
25 # Get dataset with same mood an smallest tempo
         diference
26 for dataset in genre_pass_datasets:
27 if dataset.mood == mood:
28 new_tempo_dif = abs(dataset.tempo - tempo)
29 if this tempo dif > new tempo dif:
30 this tempo dif = new tempo dif
31 selected dataset = dataset
32 return selected_dataset
```
Výpis A.4: Zdrojový kód funkce Dataset\_selection v jazyce Python

## **B Obsah elektronické přílohy**

<span id="page-70-0"></span>Aplikace je psaná v programovacím jazyce Python ve verzi 3.11.6. Verze použitých knihoven jsou přiloženy v textovém dokumentu s názvem *package\_versions.txt*. V průběhu obhajoby práce je aplikace dostupná na webové stránce zde.

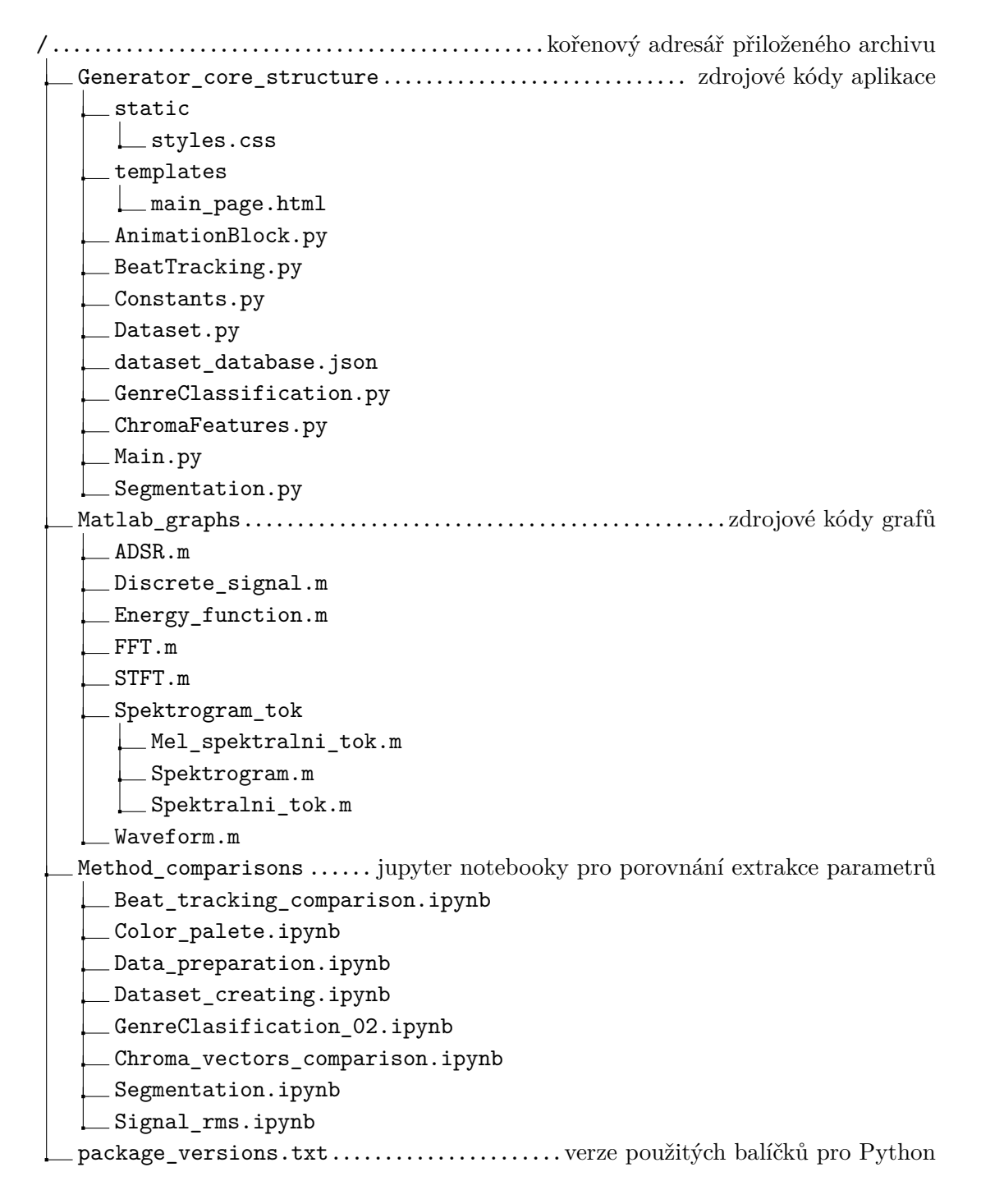